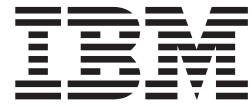

# WebSphere MQ Everyplace V2.0.2

# **Contenido**

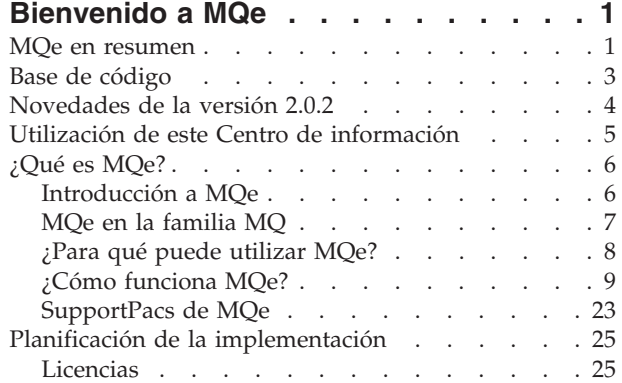

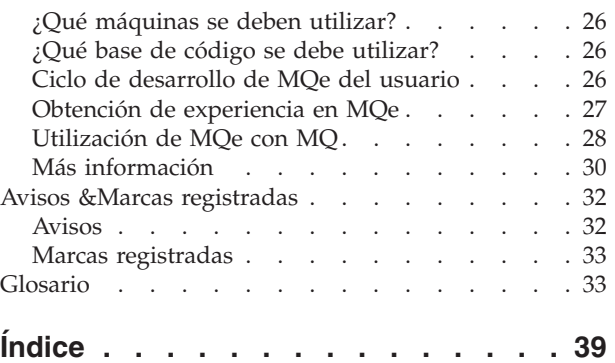

# <span id="page-4-0"></span>**Bienvenido a MQe**

El nombre completo de este producto es WebSphere MQ Everyplace Versión 2 Release 0 Modificación 1, que suele abreviarse como WebSphere MQ Everyplace V2.0.1.

En esta documentación, por lo general se hace referencia al producto simplemente como *MQe*.

MQe se utiliza para obtener una mensajería segura en dispositivos ligeros como sensores, teléfonos, PDA (Personal Digital Assistants) y sistemas portátiles y de sobremesa.

# **Interfaces de programación**

La interfaz de programación de aplicaciones de MQe se denomina en esta documentación *API de MQe*. La API de MQe da soporte a los lenguajes de programación Java y C de la manera siguiente:

**Java** Proporciona acceso a todas las funciones de la versión 2 de MQe.

Existen tres versiones de soporte en C:

#### **Base de código en C nativa**

Proporciona acceso a un subconjunto de funciones de MQe cuya restricción principal es que sólo se puede utilizar un gestor de colas, por lo que sólo se pueden enviar mensajes y no recibirlos.

#### **Enlaces de C**

Se proporcionan para utilizarlos hasta que la base de código en C nativa proporcione todas las funciones. La aplicación llama a la API de C en los enlaces y la llamada se direcciona a las clases Java para que MQe lleve a cabo la función. Los enlaces se escribieron para MQe Versión 1, pero continúan proporcionando acceso a casi todas las funciones Java de MQe Versión 2.

Para obtener más información detallada acerca de la base de código, consulte "Base de [código"](#page-6-0) en la [página](#page-6-0) 3.

Consulte también: "Marcas [registradas"](#page-36-0) en la página 33.

# **MQe en resumen**

¿Para qué sirve MQe?

v Mensajería segura en dispositivos ligeros como sensores, teléfonos, PDA (Personal Digital Assistants) y sistemas portátiles y de escritorio

¿Qué es la mensajería?

- v Software (tal como lo contiene MQ y MQe) que realiza de forma automática las tareas de envío y recepción de datos entre las aplicaciones y en redes. La entrega de mensajes queda *asegurada* y se *desliga* de la aplicación y los programadores de aplicaciones no tienen que tener un conocimiento de programación de comunicaciones detallado.
- v Cuando una aplicación quiere transferir datos a otra aplicación, coloca los datos en los mensajes y, a continuación, coloca los mensajes en una *cola*.
- v La *cola* pertenece a un *gestor de colas* que la ejecuta.
- v Se puede configurar otra aplicación (u otra parte de la misma aplicación) para realizar una de las tareas siguientes:
	- La otra aplicación puede recuperar esos mensajes de la misma cola.
- El gestor de colas se puede configurar para enviar los mensajes de la cola a través de una *conexión* en la red a una cola de un gestor de colas *remoto* de otro sistema, donde otra aplicación los recupere.
- La aplicación de destino puede difundir los mensajes por la red cuando los necesite.
- v Puede haber muchas colas en un gestor de colas.
- v En MQe, sólo puede tener un gestor de colas por JVM o proceso.

### ¿Qué es MQe?

- Un kit de herramientas que recibe soporte en varias plataformas:
- v La API está disponible en Java o C.
- v Las funciones del producto se entregan como clases Java y .DLL en C.

### ¿Cómo funciona?

- v Se crea un gestor de colas como conjunto de información que describe la configuración básica original del gestor de colas.
- v Esta información se conserva en el *registro* de MQe (Nota: en sistemas Windows, no es el registro de Windows).
- v En el dispositivo, una aplicación puede iniciar en este momento ese gestor de colas y se ejecuta mientras la aplicación está en ejecución. Cuando la aplicación se detiene, el gestor de colas se detiene.
- v Cuando un gestor de colas se está ejecutando, se puede configurar y reconfigurar ampliamente enviándole *mensajes de administración* de MQe, lo que también actualiza la información del registro. Normalmente estos mensajes se generan con las herramientas de administración MQe\_Script y MQe\_Explorer.
- v En el servidor, puede escribir una aplicación que ejecute el gestor de colas. A partir de este momento, esta aplicación puede ejecutarse constantemente, lo que permite a los gestores de colas del cliente enviar mensajes según sea necesario. En un sistema Windows, es posible ejecutar una aplicación de gestor de colas como *servicio* para que se ejecute cada vez que se inicie el sistema.

### ¿Cómo se utiliza?

- v Debe escribir una aplicación propia para utilizar MQe.
- v Cree la configuración del *gestor de colas de dispositivo* de MQe y desarrolle la aplicación MQe en un PC.
- v Descargue sólo los archivos y componentes que necesite (tanto para la aplicación como para MQe) en el dispositivo y, a continuación, ejecútelos en éste.
- v Ejecute un *gestor de colas de servidor* de MQe en un sistema que no sea un dispositivo para que los dispositivos se conecten a él y envíen allí sus mensajes.
- v Si desea comunicarse con MQ, ejecute un *gestor de colas de pasarela* de MQe (en un sistema que no sea un dispositivo) que actúe como intermediario: puede recibir mensajes de MQe de los dispositivos (o del servidor), *transformarlos* en mensajes compatibles con MQ y, a continuación, intercambiarlos con MQ.
- v Puede crear gestores de colas y gestionar de forma remota la red de MQe con dos SupportPacs descargables: MQe\_Script (mandatos que se pueden ejecutar en script) o MQe\_Explorer (GUI).
- v Puede experimentar con MQe, sin escribir una aplicación, utilizando esas mismas herramientas.

¿Existen funciones especiales?

- v Puede explotar los *adaptadores* para correlacionar MQe con las interfaces de dispositivo. Por ejemplo
	- Los *canales* (se utilizan en cada extremo de una conexión) explotan los *adaptadores de protocolo* para que se ejecuten en HTTP, TCP/IP nativo, UDP y otros protocolos.
	- Las colas explotan los *adaptadores de almacenamiento de campo* para hacer de interfaz con un subsistema de almacenamiento como la memoria o el sistema de archivos.
- Puede obtener seguridad en tres niveles:

#### <span id="page-6-0"></span>**Seguridad local**

Protege los datos relacionados con los mensajes a nivel local.

#### **Seguridad a nivel de mensajes**

Protege los mensajes entre la aplicación de inicio y de recepción de MQe.

#### **Seguridad basada en colas**

Protege los mensajes entre el gestor de colas de inicio y la cola de destino.

- v Puede utilizar *reglas* para personalizar el funcionamiento de algunos de los componentes principales de MQe.
- v Puede utilizar el rastreo y el registro de sucesos para ayudar a depurar la aplicación.

# **Consulte también:**

"Base de código"

["SupportPacs](#page-26-0) de MQe" en la página 23

# **Base de código**

### **Visión general**

La interfaz de programación de aplicaciones (API) de MQe es la interfaz de programación de MQe. La API de MQe da soporte a los lenguajes de programación Java y C de la manera siguiente:

#### **La versión de Java**

Proporciona acceso a todas las funciones de la versión 2 de MQe2. Las clases, los métodos y los procedimientos detallados se describen en la consulta de programación en Java. En este Centro de información se proporcionan ejemplos de programación de MQe.

Existen tres versiones de soporte en C:

#### **Base de código en C nativa**

Proporciona acceso a un subconjunto de funciones de MQe cuya restricción principal es que sólo se pueden utilizar gestores de colas de dispositivo. Otras restricciones son las siguientes (consulte también la tabla siguiente):

- v No da soporte a colas para almacenar y reenviar o colas puente.
- v Sólo da soporte al adaptador HTTP.
- v Sólo da soporte al compresor RLE.
- Sólo da soporte al cifrador RC4.
- v Sólo da soporte a *MAttribute* y las características de seguridad locales.

Los métodos y procedimientos detallados se describen en Consulta de programación en C. En este Centro de información se proporcionan ejemplos de programación de MQe para la API de C.

#### **Enlaces de C**

Se proporcionan para utilizarlos hasta que la base de código en C nativa proporcione todas las funciones. La aplicación llama a la API de C en los enlaces y la llamada se direcciona a las clases Java para que MQe lleve a cabo la función. Los enlaces se escribieron para MQe Versión 1, pero continúan proporcionando acceso a casi todas las funciones Java de MQe Versión 2. Los métodos y procedimientos detallados se describen en la consulta de programación en C. En la consulta de programación de enlaces de C se proporcionan ejemplos de programación de MQe.

### **Tipos de gestores de colas**

En esta documentación y en la tabla siguiente, se utilizan las siguientes descripciones de gestores de colas y es importante diferenciarlas:

#### <span id="page-7-0"></span>**Gestor de colas de dispositivo**

Gestor de colas sin componente de escucha ni componente de puente. Por lo tanto, sólo puede enviar mensajes y no puede recibirlos.

#### **Gestor de colas de servidor**

Gestor de colas al que se le puede añadir un escucha. Con el escucha puede recibir y enviar mensajes.

#### **Gestor de colas de pasarela**

Gestor de colas al que se le puede añadir un escucha y un puente. Con el escucha puede recibir y enviar mensajes y con el escucha puede comunicarse con MQ.

### **Tabla de opciones**

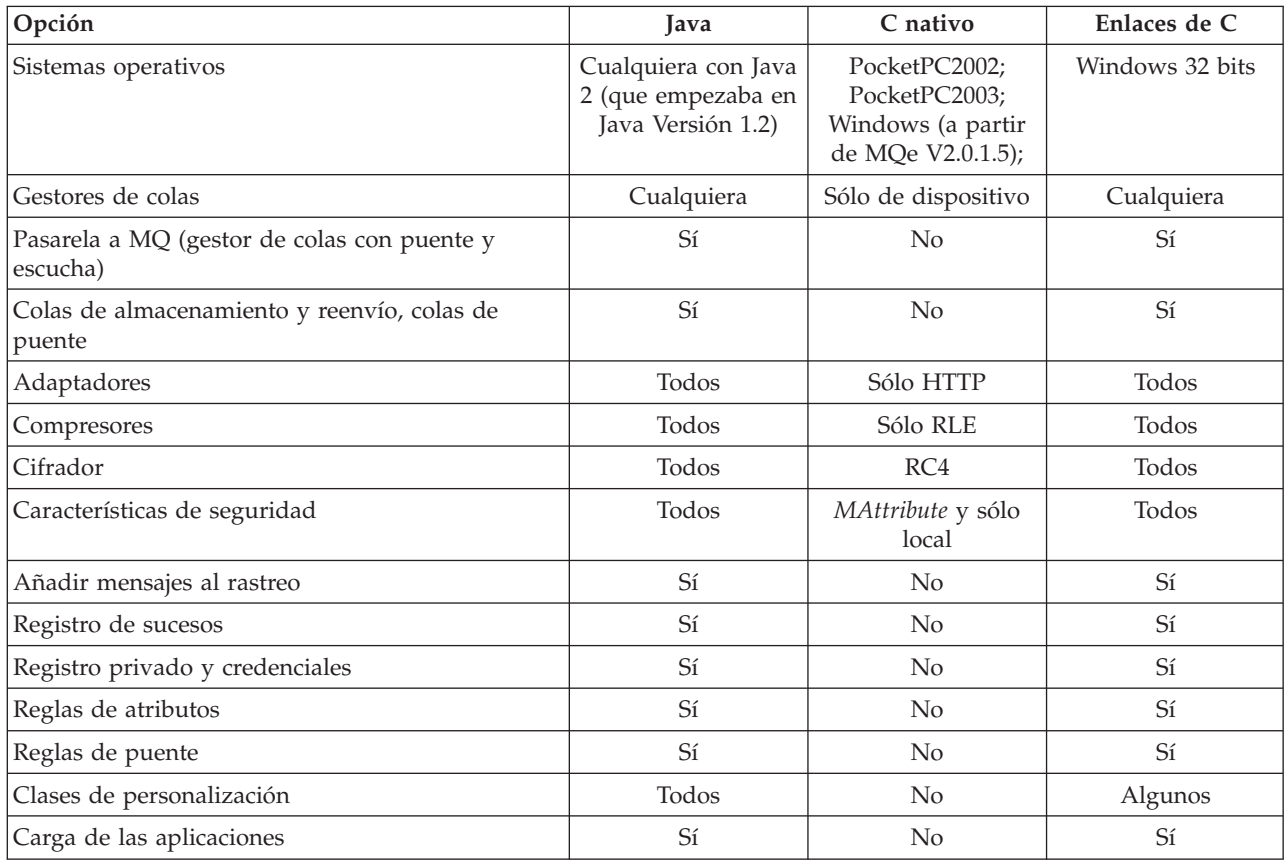

# **Novedades de la versión 2.0.2**

Cambios en el release de WebSphere MQ Everyplace Versión 2.0.2

- v Toda la documentación se ha eliminado de la instalación del kit de herramientas y se ha incluido en Internet.
- v Se ha añadido UTF-16 con soporte de caracteres sustitutos a la base de código en C nativa.
- v Se ha incluido soporte para WinCE .NET 4.2 en la base de código en C nativa. Debe tenerse en cuenta que se proporciona soporte para las DLL en C de WebSphere MQ Everyplace en WinCE .NET 4.2 mediante los servicios de invocación de plataforma que proporciona el entorno .NET.
- v Se ha añadido una llamada a la sección de migración. Esta sección contiene información sobre cómo utilizar las nuevas clases que incorpora MQe y que permiten a los usuarios enviar, publicar y suscribir mensajes en WebSphere Message Broker a través de un gestor de colas de pasarela.

# <span id="page-8-0"></span>**Utilización de este Centro de información**

# **Accesibilidad**

En los apartados siguientes de esta página se ofrecen consejos específicos sobre la utilización de Eclipse para la documentación de MQe.

Para obtener información más general sobre la accesibilidad en Eclipse, consulte la ayuda de Eclipse sobre la *accesibilidad en el sistema de ayuda*.

# **consejos de teclado**

- v Para moverse por los paneles utilice la tecla de función F6 o Control-F6 si va a utilizar un navegador basado en Mozilla 1.2 o posterior.
- v En los paneles o la barra de herramientas, utilice la tecla del tabulador para moverse entre los iconos o los objetos.
- v Para volver al tema visualizado anteriormente utilice la tecla de retroceso. Para ir hacia delante y hacia atrás utilice Alt-Flecha derecha y Alt-Flecha izquierda respectivamente.
- v Después de pulsar un enlace o realizar una búsqueda para encontrar un tema, localice el tema en la tabla de contenido pulsando el icono de mostrar en la tabla de contenido de la barra de herramientas del tema (en el teclado utilice la tecla de función F6 para moverse entre los paneles o Control-F6 si utiliza un navegador basado en Mozilla 1.2 o posterior) y, a continuación, en la barra de herramientas, utilice la tecla del tabulador para seleccionar el icono.
- v Para abrir menús contextuales utilice Mayús-F10 o la tecla de menú contextual especial, si el teclado dispone de ella.

# **Paneles de las ventanas**

- v El panel de navegación está a la izquierda. Tiene pestañas para:
	- Contenido
	- Resultados de la búsqueda
- v El panel de tema es en el que está leyendo ahora mismo este texto y que muestra el tema de ayuda actual. Pulse los enlaces resaltados para ir directamente a otros temas (en el teclado, utilice la tecla del tabulador para mover el resaltado entre los enlaces y pulse Intro para activar el enlace resaltado). Pulse el tema y pulse **Control-F** para buscar las palabras en la página (en el teclado utilice la tecla de función F6 para moverse por los paneles o Control-F6 si utiliza un navegador basado en Mozilla 1.2 o posterior). En el teclado utilice las teclas Flecha arriba o Flecha abajo para desplazarse por la página.
- La barra de herramientas en la parte superior de este panel de tema proporciona iconos para retroceder, avanzar, mostrar en tabla de contenido (que es útil después de una búsqueda) e imprimir (en el teclado utilice Alt-Flecha izquierda, Alt-Flecha derecha, el icono de la barra de herramientas y Control-P respectivamente; utilice la tecla de función F6 para moverse por los paneles o Control-F6 si utiliza un navegador basado en Mozilla 1.2 o posterior y, a continuación, en la barra de herramientas utilice la tecla del tabulador para seleccionar el icono).
- v La barra de herramientas situada sobre el panel de navegación proporciona recursos de búsqueda.

# **Funciones útiles**

- v Después de utilizar la barra de herramientas de búsqueda para encontrar un tema, localice el tema en la tabla de contenido pulsando el icono de mostrar en la tabla de contenido en la barra de herramientas del tema (desde el teclado utilice la tecla de función F6 para moverse entre los paneles o Control-F6 si utiliza un navegador basado en Mozilla 1.2 o posterior) y, a continuación, en la barra de herramientas, utilice la tecla del tabulador para seleccionar el icono.
- v Pulse el panel de tema (en el teclado utilice la tecla de función F6 para moverse por los paneles o Control-F6 si utiliza un navegador basado en Mozilla 1.2 o posterior) y, a continuación, pulse **Control-F** para buscar las palabras en la página.

<span id="page-9-0"></span>v Pulse una entrada de la tabla de contenido con el botón derecho del ratón y seleccione **Propiedades** para abrir un recuadro de diálogo en el que puede copiar un URL para el tema que podrá utilizar como referencia en el futuro, por ejemplo se puede añadir a la lista de marcadores del navegador o copiar en un correo electrónico.

# **Impresión**

v Pulse el icono de impresión de la barra de herramientas o pulse el tema y pulse Control-P (en el teclado utilice la tecla de función F6 para moverse por los paneles o Control-F6 si utiliza un navegador basado en Mozilla 1.2 o posterior).

# **Tamaño de los fonts**

v Utilice las funciones específicas del navegador para controlar el tamaño de los fonts.

# **Consejos de búsqueda**

Utilice la barra de herramientas de búsqueda situada sobre el panel de navegación para buscar temas en toda la biblioteca. Tenga en cuenta lo siguiente:

- v Utilice la búsqueda avanzada para limitar el alcance de la búsqueda en la biblioteca.
- v Si busca un número, en algunas versiones del navegador de la ayuda de Eclipse, la búsqueda falla si el número no se especifica entre comillas dobles, por ejemplo: ″**2.0.1**″.
- v Utilice **\*** si busca palabras no completas; por ejemplo **admin\*** buscará las apariciones de *administración*, *administrar*, etc.
- v Busque varias palabras separándolas con espacios, por ejemplo: **gestor de colas** buscará los temas que incluyan la palabra *colas*, y los temas que incluyan la palabra *gestor*.
- v Busque expresiones especificándolas entre comillas dobles; por ejemplo, ″**gestor de colas**″ sólo buscará los temas que incluyan la expresión *gestor de colas*.
- v Las palabras que se busquen aparecerán resaltadas cuando visualice el tema.
- v Para buscar palabras en un tema visualizado, pulse el panel del tema (en el teclado utilice la tecla de función F6 para moverse por los paneles o Control-F6 si utiliza un navegador basado en Mozilla 1.2 o posterior) y pulse **Control-F**.

# **¿Qué es MQe?**

# **Introducción a MQe**

MQe es miembro de la familia WebSphere MQ de productos de mensajería de empresa y también de la familia WebSphere Everyplace. Se utiliza para escribir aplicaciones propias que intercambian *[mensajes](#page-12-0)* que contienen datos y proporciona una entrega asegurada en una vez y sólo en una vez. MQe está diseñado para integrarse con otros miembros de la familia WebSphere MQ.

MQe está diseñado para satisfacer las necesidades de mensajería de dispositivos ligeros como sensores, teléfonos y PDA (Personal Digital Assistants) y sistemas portátiles y de escritorio. Es compatible con entornos móviles y muy indicado para su uso en redes públicas, al satisfacer las exigencias que derivan de la utilización de redes de comunicación frágiles. Puesto que muchas aplicaciones de MQe se ejecutan fuera del entorno de protección de un cortafuegos de Internet, el producto también incorpora prestaciones de seguridad.

Para comprender este producto, el conocimiento de los conceptos de mensajería segura resultará una ventaja.

Si no conoce estos conceptos, puede resultarle útil leer el manual de WebSphere MQ *Introducción a mensajes y colas*, GC10-9570. Esta publicación está disponible en copia software en la sección de publicaciones de la biblioteca de WebSphere MQ en línea. Se puede acceder a ella desde la página web de WebSphere MQ: [http://www.ibm.com/software/integration/websphere/library/.](http://www.ibm.com/software/integration/websphere/library/)

# <span id="page-10-0"></span>**MQe en la familia MQ**

# **Mensajería básica**

La mensajería, independientemente del producto o del grupo de productos específicos, se basa en las *colas* y los *gestores de colas*. Los gestores de colas gestionan las colas que pueden almacenar mensajes. Las aplicaciones se comunican con un *gestor de colas local* y *obtienen* o *transfieren* mensajes a las colas. Si se transfiere un mensaje a una cola remota (una cola gestionada por otro gestor de colas), el mensaje se transfiere a través de las *conexiones* al *gestor de colas remotas*. De este modo, los mensajes pueden pasar por uno o más gestores de colas intermediarios antes de llegar a su destino. La esencia de la mensajería radica en separar la aplicación emisora de la aplicación receptora, colocando los mensajes en cola en puntos intermedios si es necesario.

MQ y MQe proporcionan la función de mensajería de la familia MQ. Ambos productos se han diseñado para dar soporte a una o más plataformas de servidor de hardware y a la mayoría de sistemas operativos asociados. Dada la extensa variedad de posibilidades de plataformas, estos productos individuales se han organizado en grupos de productos que reflejen sus funciones y diseños comunes.

#### **Mensajería distribuida**

WebSphere MQ para Windows NT, Windows 2000, AIX, iSeries, HP-UX, Solaris y otras plataformas

### **Mensajería de sistema principal**

WebSphere MQ para z/OS

### **Mensajería de tecnología de dispositivos ubicuos**

MQe para Windows, AIX, Solaris, Linux y HP-UX

Para obtener más información detallada, consulte "¿Cómo [funciona](#page-12-0) MQe?" en la página 9.

### **MQe**

MQe da soporte a varias configuraciones de red. No existe el concepto de cliente o servidor como en los productos distribuidos o de sistema principal de MQ. En cambio, puede configurar los *gestores de colas* de MQe para que actúen como clientes o servidores, lo que les permite realizar tareas definidas por aplicaciones.

Un ejemplo de configuración a medida es que puede conferir a MQe la posibilidad de intercambiar mensajes con los gestores de colas de sistema principal de MQ. Para ello, configure un gestor de colas de MQe con funciones de *puente*. Sin el puente, un gestor de colas de MQe sólo se puede comunicar directamente con otros gestores de colas de MQe. Sin embargo, puede comunicarse indirectamente con otros gestores de colas de la red que puedan funcionar como puente.

Para obtener más información detallada, consulte "¿Cómo [funciona](#page-12-0) MQe?" en la página 9.

# **¿Cómo amplía MQe la familia MQ?**

MQe amplía el alcance de la mensajería de la familia MQ de la manera siguiente:

- v Dando soporte a dispositivos de gama baja, como PDA, teléfonos y sensores. MQe también da soporte a dispositivos intermedios como sistemas portátiles, estaciones de trabajo y plataformas distribuidas y de sistema principal. MQe proporciona una entrega de mensajes asegurada en un solo intento y permite el intercambio de mensajes con otros miembros de la familia.
- Ofreciendo recursos de mensajería ligeros.
- v Proporcionando una amplia gama de funciones de seguridad que protegen los mensajes, las colas y los datos asociados, tanto durante su almacenamiento como en su transmisión.
- v Funcionando de forma eficaz en entornos de comunicaciones hostiles en los que las redes son inestables o en los que el ancho de banda presenta muchas limitaciones. MQe presenta un protocolo de transmisión eficaz y funciones de recuperación automática ante anomalías en los enlaces de comunicaciones.
- <span id="page-11-0"></span>v Dando soporte a usuarios con movilidad geográfica, ya que permite modificar los puntos de conectividad de la red a medida que cambia la posición de los dispositivos itinerantes. MQe también permite controlar el comportamiento de éstos en condiciones en que los recursos de batería o las redes sean limitados.
- v Funcionando a través de cortafuegos configurados según las necesidades.
- v Minimizando las tareas de administración para los usuarios. Esto convierte a MQe en una base adecuada para crear aplicaciones prácticas.
- v Pudiéndose personalizar y ampliar fácilmente mediante el uso de *reglas* proporcionadas por aplicaciones.

MQe no soporta todas las funciones de MQ. Además de las consideraciones sobre entornos, sistemas operativos y comunicaciones, algunas de las diferencias más importantes son:

- v No se da soporte a los clústeres.
- v No se da soporte a la lista de distribución.
- v No presenta mensajes agrupados o segmentados.
- v No presenta posibilidades de equilibrio de carga o espera en caliente.
- v No existe un mensaje de referencia.
- No hay opciones de informe.
- No se da soporte a colas compartidas.
- No existe activación.
- v No se da soporte a unidades de trabajo, ni coordinación de tipo XA.
- v Características de escalabilidad y rendimiento diferentes.

Sin embargo, tenga en cuenta que en MQe se pueden realizar muchas tareas de aplicaciones de forma alternativa utilizando las funciones de MQe o aprovechando las ventajas que suponen las subclases, sustituyendo las clases suministradas o utilizando las reglas, interfaces y otras características de personalización que incorpora el producto.

# **¿Para qué puede utilizar MQe?**

MQe da soporte a movilidad y redes de comunicación frágiles. Puesto que MQe va dirigido a dispositivos sencillos, su uso de recursos del sistema es moderado. Ofrece interfaces y funciones adaptadas y no pretende proporcionar las mismas posibilidades que otros miembros de la familia MQ. También incluye funciones únicas para soportar sus particulares clases de usuarios, como amplias disposiciones de seguridad, mensajes, mensajería síncrona y asíncrona, acceso de colas remotas y transferencia y extracción de mensajes.

# **Casos prácticos y aplicaciones**

Existen varias tipos de aplicaciones de MQe, muchos de los cuales se prevé que serán aplicaciones personalizadas desarrolladas para grupos de usuarios particulares. En la lista siguiente aparecen algunos ejemplos:

#### **Aplicaciones de venta al por menor**

v Para el suministro de pequeñas cantidades de transacciones de caja a sistemas principales, por ejemplo, intermediarios de mensajes.

#### **Aplicaciones para el consumidor**

- v Para realizar las compras del supermercado desde casa mediante un PDA.
- v Para recopilar las preferencias de los viajeros en las líneas aéreas.
- v Para realizar transacciones financieras desde un teléfono móvil.

#### **Aplicaciones de control**

- v Para la recopilación e integración de datos de sensores de oleoductos transmitidos vía satélite.
- v Para controlar de forma remota equipos (como válvulas) con un grado de seguridad que garantice la validez de la operación.

### <span id="page-12-0"></span>**Trabajadores móviles**

- v Para profesionales que visitan a los clientes, por ejemplo un agente de seguros.
- v Para publicar rápidamente los comprobantes de recibos de cliente para compañías de suministro de paquetes.
- v Para el intercambio de información entre la cocina y el personal de servicio en la hostelería.
- v Para el control de las puntuaciones en torneos de golf.
- v Para la mensajería en sistemas de seguridad móviles de la policía.
- v Para la transferencia de información profesional a trabajadores de servicio que se encuentren en situaciones en las que la comunicación con ellos resulte difícil.
- v Para la lectura de sistemas métricos nacionales.

#### **Productividad personal**

- v Para la replicación de correo electrónico y agendas.
- v Para la replicación de bases de datos.
- v Para bajarse información a portátiles.

# **¿Cómo funciona MQe?**

Los elementos fundamentales del modelo de programación de MQe son los mensajes, las colas y los gestores de colas.

- v Los mensajes de MQe tienen un contenido definido por aplicaciones. Los mensajes se almacenan en una cola y pueden desplazarse a lo largo de una red de MQe. Puede dirigir mensajes a una cola de destino especificando el nombre de cola y el gestor de colas de destino.
- v Las aplicaciones colocan los mensajes en las colas mediante una operación de *transferencia* y, normalmente, los recuperan mediante una operación de *obtención*.
- v Las colas pueden ser *locales* o *remotas* y están gestionadas por los gestores de colas.
- v El *registro* almacena datos de configuración.

Lea el resto de temas de este apartado para obtener más información.

### **Mensajes**

Un mensaje es una recopilación de datos enviados por una aplicación dirigidos a otra aplicación. Los mensajes de MQe son diferentes a los soportados por la mensajería de MQ:

- v En MQ, un mensaje es una matriz de bytes, dividida en la cabecera del mensaje y el cuerpo del mensaje. MQ crea la cabecera del mensaje, que contiene información de gran importancia, como la identidad de la respuesta a la cola, la respuesta al gestor de colas, el ID del mensaje y el ID de correlación. El texto del mensaje contiene datos que sólo son útiles para la aplicación.
- v En los mensajes de MQe no existe el concepto de cabecera o de cuerpo del mensaje. Son del tipo *MQeFields* y constan de un nombre, un *tipo de datos* y los propios datos. Los nombres de mensaje son series de caracteres ASCII de una longitud limitada, excluidos los caracteres:

 $\{ \}$   $[$   $]$   $[$   $]$   $[$   $]$   $[$   $($   $)$   $:$   $;$   $,$   $"$   $"$  =

En la Tabla 1 se describen los distintos tipos de datos:

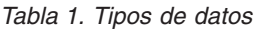

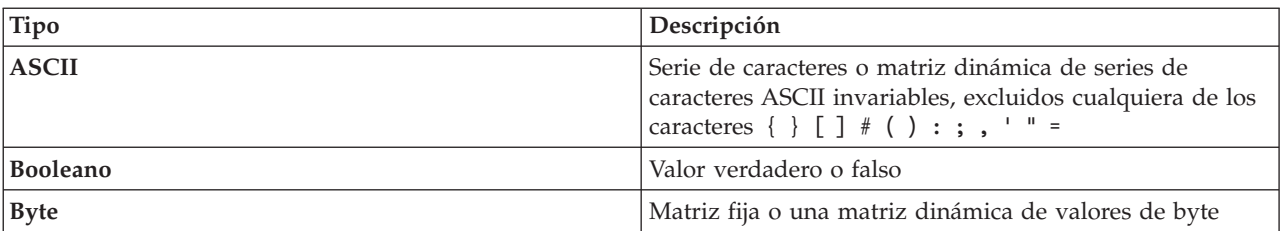

<span id="page-13-0"></span>*Tabla 1. Tipos de datos (continuación)*

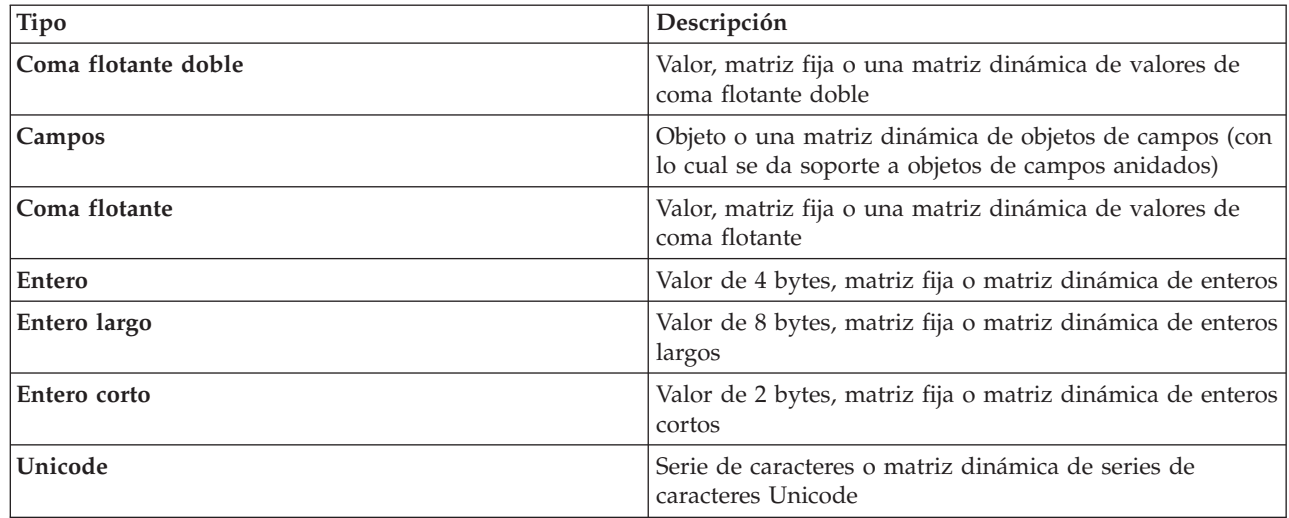

Además, los mensajes contienen un UID (identificador único) que genera MQe. Este UID identifica de modo exclusivo cada objeto de mensaje individual en toda la red de MQe y se crea a partir de:

#### **Gestor de colas de origen**

Es el nombre del gestor de colas de origen, que debe ser único. El gestor de colas se lo agrega al recibir el mensaje. Puesto que está en ASCII, cada carácter tiene una longitud de un byte.

#### **Hora de creación**

Es la *indicación de la hora* de un mensaje. Por lo tanto, en Java, es la hora del sistema local a la que se ha creado el mensaje y, en C, es la hora del sistema local a la que se ha añadido un elemento de campo a una cola. Entonces el elemento de mensaje se convierte en un mensaje.

Un mensaje destinado a otro gestor de colas de MQe no exige ninguna información adicional, aunque es casi seguro que haya otras propiedades presentes. Las propiedades adicionales pueden:

- v Reflejar el estado actual.
- v Estar asociadas a una subclase de mensaje determinada.
- Permitirle personalizar un mensaje.

**Nota:** En la base de código en C, un elemento de campo sólo se convierte en un mensaje tras llegar a una cola.

MQe añade información relacionada con propiedades a un mensaje (y posteriormente la elimina) para implementar operaciones de mensajería y de gestión de colas. Cuando se envía un mensaje entre gestores de colas, se puede añadir un reenvío de la información para indicar que los datos se están retransmitiendo.

Los mensajes también pueden tener *atributos*. Los atributos son fundamentales para el modelo de seguridad de MQe y permiten el acceso selectivo al contenido y la protección del contenido. Tiene las siguientes propiedades:

*Tabla 2. Propiedades de los objetos de atributo*

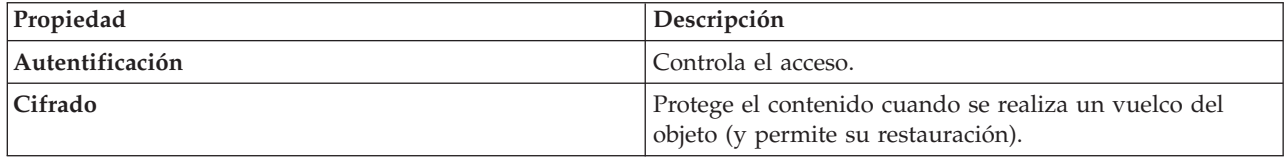

<span id="page-14-0"></span>*Tabla 2. Propiedades de los objetos de atributo (continuación)*

| Compresión                                    | Reduce los requisitos de memoria (tanto en la<br>transmisión como en el almacenamiento). |  |
|-----------------------------------------------|------------------------------------------------------------------------------------------|--|
| Regla (no aplicable a la base de código en C) | Controla las operaciones permitidas.                                                     |  |

Si desea ver más información sobre las propiedades de la Tabla 2 en la [página](#page-13-0) 10, consulte el apartado ["Seguridad"](#page-22-0) en la página 19.

### **Colas**

Las colas se utilizan para contener mensajes. Las aplicaciones no acceden a las colas directamente, sino que utilizan las colas a través del gestor de colas.

Las colas se identifican por su nombre, que puede ser una serie de caracteres ASCII de longitud ilimitada, exceptuando los siguientes caracteres:

{ } [ ] # ( ) : ; , ' " =

Sin embargo, los nombres de cola deben ser únicos en un gestor de colas determinado. Para poder interoperar con MQ, es recomendable que también se atenga a las restricciones de denominación de MQ, incluida la longitud máxima de nombre de 48 caracteres. La longitud de los nombres también puede verse limitada por el sistema de archivos que esté utilizando. MQ da soporte a diferentes tipos de colas:

#### **Colas locales**

Las aplicaciones utilizan colas locales para almacenar mensajes de forma segura y fiable (a excepción de fallos del hardware o pérdidas del dispositivo). Las colas locales pertenecen a un gestor de colas específico. Éste puede ser o un gestor de colas autónomo o un gestor de colas conectado a una red.

#### **Colas remotas**

Las colas remotas son referencias locales a colas que residen en otro gestor de colas de la red de MQe. La referencia local tiene el mismo nombre que la cola de destino, pero la definición de la cola remota identifica al gestor de colas propietario de la cola real. Las colas remotas también tienen propiedades relacionadas con el acceso, las características de seguridad y las opciones de transmisión. Su modalidad de acceso puede ser síncrona o asíncrona. Las colas remotas síncronas no disponen de almacenamiento, el mensaje se pasa de inmediato al gestor de colas remoto. Una cola asíncrona almacena el mensaje en el almacenamiento local y, a continuación, se utiliza una hebra en segundo plano para enviar el mensaje al gestor de colas remoto.

#### **Colas para almacenar y reenviar**

Una cola para almacenar y reenviar almacena mensajes en nombre de uno o más gestores de colas hasta que éstos pueden recibirlos. Este tipo de cola no está presente en la base de código en C. Las colas para almacenar y reenviar tienen dos funciones principales:

- 1. Habilitar el almacenamiento intermedio de mensajes en una red para que puedan proseguir hasta su destino (una función de reenvío)
- 2. Alojar mensajes a la espera de ser recopilados por un gestor de servidor local.

Por lo general (aunque no necesariamente), este tipo de cola se define en un servidor o en una pasarela. Las colas para almacenar y reenviar pueden alojar mensajes para muchos gestores de colas de destino, aunque también es posible que haya una cola para almacenar y reenviar para cada gestor de colas de destino.

#### **Colas del servidor inicial**

<span id="page-15-0"></span>Mientras que las colas remotas y las colas para almacenar y reenviar transfieren mensajes a través de la red, siendo las colas emisoras las que inician la transmisión, las colas del servidor inicial reciben mensajes desde una cola remota. Los mensajes nunca van dirigidos a una cola del servidor inicial.

Una definición de cola del servidor inicial identifica una cola para almacenar y reenviar en un gestor de colas remotas. A continuación, la cola del servidor local extrae de la cola para almacenar y reenviar los mensajes destinados a su gestor de colas local. Un gestor de colas puede contener varias definiciones de colas del servidor inicial, asociando cada una de ellas a una cola para almacenar y reenviar diferente.

#### **Colas de administración**

Una cola de administración es un tipo de cola local que acepta mensajes de administración. Un mensaje de administración contiene instrucciones, procesadas internamente por la aplicación, relativas a un elemento concreto de MQe. Opcionalmente, las acciones de administración pueden provocar el envío de un mensaje de respuesta de administración a la aplicación de origen. Estos mensajes de respuesta le informan del éxito o el fallo de la acción de administración. De esta manera, la utilización de colas de administración permite a un elemento de un gestor de colas controlar la configuración de un segundo gestor de colas, de forma síncrona o asíncrona. Los mensajes de administración se procesan por orden de llegada en la cola de administración. Para obtener más información, consulte el apartado ["Administración"](#page-17-0) en la página 14.

#### **Colas puente de MQ**

Una cola puente es un formato especializado de cola remota y define una cola de un gestor de colas remoto de MQ. Las colas puente transfieren o reciben desde la cola de MQ a la que hacen referencia. En Java exclusivamente, utilizan un transformador para efectuar cualquier reasignación de formato de datos o mensajes necesaria a medida que se transfieren los mensajes entre los sistemas de MQe y MQ. Sólo puede crear colas puente en un gestor de colas de pasarela.

MQe almacena los datos de forma segura en colas y se asegura de que los mensajes se graben físicamente en el soporte de almacenamiento y no queden simplemente en el almacenamiento intermedio del sistema operativo. Sin embargo, MQe no anota independientemente los cambios en mensajes y colas. Por lo tanto, para recuperarse de un fallo del soporte de almacenamiento, debe difundir soluciones de hardware, como sistemas de disco RAID. De forma alternativa, puede correlacionar la cola a un almacenamiento recuperable, por ejemplo subsistemas de bases de datos. Los clientes de MQe están en sistemas ligeros, pero a veces se exige que los gestores de colas de servidor se ejecuten las veinticuatro horas del día los siete días de la semana cuando se exige una sustitución por anomalía.

MQe utiliza generalmente cuatro colas de sistema:

#### **Colas de administración**

Reciben mensajes de administración.

#### **Colas de mensajes no entregados**

Almacenan los mensajes que no se pueden entregar.

#### **Colas de respuesta de administración**

Reciben respuestas para los mensajes de administración.

#### **SYSTEM.DEFAULT.LOCAL.QUEUE**

Comparten un nombre común con la cola del sistema obligatoria en los servidores de MQ.

#### **Gestores de colas**

El gestor de colas de MQe permite que MQe dé soporte a diferentes tipos de configuraciones de red. Proporciona:

- v Un punto central de acceso para una red de mensajería y gestión de colas para aplicaciones de MQe
- v Gestión de colas opcional de lado del cliente
- Control de conexiones
- v Funciones opcionales de administración
- v Entrega segura de una sola vez de mensajes
- v Recuperación automática de condiciones de error
- Comportamiento basado en reglas personalizable

En MQe, sólo puede tener un gestor de colas activo en una sola máquina virtual de Java (JVM) o en un solo proceso de aplicación nativa en cualquier momento. Para tener varios gestores de colas en una máquina, necesita o varias JVM o varios procesos de aplicación nativa.

Los gestores de colas se identifican por un nombre global único y una serie de caracteres ASCII de longitud limitada, excepto cualquiera de los siguientes caracteres:

$$
\{\ \} \ [\ ] \# \ (\ ) : ; \ , \ \cdot \texttt{ " =}
$$

Esta limitación no la aplica ni MQe ni MQ, pero si existen nombres de gestores de colas repetidos, los mensajes se pueden entregar a un gestor de colas erróneo. Por una mayor interoperatividad, conviene que limite la longitud máxima de los nombres a 48 caracteres. Puede que el sistema de archivos que utilice también limite la longitud del nombre.

Puede configurar los gestores de colas con o sin gestión de colas locales. Todos los gestores de colas soportan operaciones de mensajería síncrona. Un gestor de colas que permite la gestión de colas locales también da soporte a la entrega de mensajes asíncrona. Las entregas de mensajes asíncronas y síncronas tienen distintas características y consecuencias:

#### **Entrega de mensajes síncrona**

En la entrega de mensajes síncrona, la aplicación transfiere el mensaje a MQ para su entrega a la cola remota. MQe contacta simultáneamente con la cola de destino y le entrega el mensaje. Tras la entrega, MQe regresa inmediatamente a la aplicación. Si el mensaje no se puede entregar, la aplicación emisora recibe inmediatamente una notificación. En el caso de la entrega síncrona (entrega de mensajes no asegurada), MQe no se responsabiliza de la entrega del mensaje.

#### **Entrega de mensajes asíncrona**

En la entrega de mensajes asíncrona, la aplicación transfiere el mensaje a MQe para su entrega en una cola remota. MQe regresa inmediatamente a la aplicación. Si el mensaje se puede entregar inmediatamente o mover a un puesto de etapa apropiado, se envía. Si no, se almacena localmente. La entrega asíncrona proporciona una entrega asegurada de una sola vez, puesto que el mensaje se pasa a MQe, que se convierte en el responsable de la entrega (entrega del mensaje asegurada).

**Configuración de los gestores de colas:** Un gestor de colas de MQe necesita una aplicación para crear el entorno obligatorio antes de cargar el gestor de colas. Esto significa que la aplicación que inicie el gestor de colas tiene que tener acceso a cierta información antes de cargar el gestor de colas. Por ejemplo, si va a establecer el tamaño de paquete para el adaptador de comunicaciones en Java, es necesario establecer la propiedad Java obligatoria antes de cargar el gestor de colas. Dos elementos de información que la aplicación exige son la ubicación del registro de MQe y la ubicación del almacén de colas. El [registro](#page-23-0) (que no se debe confundir con el registro de Windows) es la ubicación que contiene la definición de todos los objetos que pertenecen al gestor de colas, por ejemplo las definiciones de colas y de conexión. Esto permite que un gestor de colas cree los objetos correctos cuando se carga. El almacén de colas es la ubicación donde se encuentran las colas y permite que un gestor de colas contenga los mensajes en colas locales que permanecen entre un gestor de colas que se vaya a detener e iniciar.

Puede configurar el entorno de MQe con la API, programas de utilidad que se entregan con MQe o herramientas de gestión como MQe\_Explorer. Con estos métodos se pueden capturar los parámetros de entorno en un archivo de inicialización, aunque esta acción es opcional.

<span id="page-17-0"></span>Puede configurar un gestor de colas con las funciones de puente de MQ. Esto se denomina pasarela y, en Java, intercambia los mensajes con el sistema principal de MQ y los productos distribuidos. La base de código en C sólo utiliza un gestor de colas de dispositivo.

**Operaciones de los gestores de colas:** Los gestores de colas soportan las operaciones de mensajería y la gestión de colas. Las aplicaciones acceden a los mensajes a través de los servicios del gestor de colas mediante métodos como:

**Get** Esta operación elimina mensajes de una cola.

**Put** Esta operación transfiere mensajes a una cola.

**Delete** Especificando el UID, puede suprimir mensajes de una cola sin utilizar la operación de obtención.

**Browse**

Puede examinar las colas para comprobar si hay mensajes con un *filtro* (consulte la información siguiente). El examen permite recuperar todos los mensajes que coinciden con el filtro, pero los deja en la cola. MQe también da soporte al *examen bajo bloqueo*. Esta función permite bloquear los mensajes coincidentes.

- **Wait** En Java, las aplicaciones pueden *esperar* durante un período de tiempo específico a que lleguen mensajes a una cola. Esto no es aplicable a la base de código en C.
- **Listen** En Java, las aplicaciones pueden realizar escuchas de sucesos de mensajes de MQe, operación en la que también se puede utilizar opcionalmente un filtro. Sin embargo, debe añadir un escucha a la cola para ello. Cuando llegan los mensajes a una cola se notifica a los escucha. Esto no es aplicable a la base de código en C.

Muchas de estas operaciones toman un **filtro** como uno de los parámetros. Los filtros se emparejan con un elemento por igualdad y puede utilizarse cualquier componente del mensaje para realizar recuperaciones selectivas. La mayoría de las invocaciones de método también incluyen un atributo que se utiliza para codificar y descodificar un mensaje.

# **Administración**

La interfaz de MQe gestiona la generación y la recepción de mensajes de administración, habilitando la administración. Mientras que las aplicaciones se encargan de las funciones relativas a los mensajes, la administración proporciona posibilidades para configurar y gestionar recursos de MQe como colas y conexiones.

Las peticiones se envían a la cola de administración del gestor de colas de destino y, si es necesario, se pueden recibir respuestas. Cualquier programa de aplicación de MQe local o remoto puede crear y procesar *mensajes de administración* directamente o indirectamente a través de los métodos de ayuda.

La base de código en C proporciona un administrador que permite realizar algunas acciones de administración. Estas acciones sólo se efectúan sobre recursos gestionados por el gestor de colas local.

La cola de administración propiamente dicha no puede ocuparse de la administración de recursos individuales. La información pertinente se encuentra en cada recurso y en su mensaje de administración correspondiente.

**Mensajes de administración:** Una vez creados, los gestores de colas se configuran mediante el envío de mensajes de administración a la cola de administración del gestor de colas de destino. Los gestores de colas de destino que no disponen de una cola de administración no pueden administrarse. La finalidad de utilizar mensajes de administración es que tanto la administración local como la remota se lleven a cabo de la misma manera.

Los mensajes de administración se crean y se envían a la cola de administración del gestor de colas que debe administrarse. Puede aplicar atributos de seguridad basada en colas para controlar el acceso. Los

<span id="page-18-0"></span>mensajes de administración contienen detalles de las peticiones, especifican si hace falta una respuesta y contienen la dirección identificativa del gestor de colas de destino y la cola. Por lo tanto, MQe tiene los siguientes tipos de mensajes de administración:

- v Mandatos que indican que una acción de administración no necesita una respuesta
- Peticiones que exigen una respuesta
- v Mensajes de réplica generados a partir de una copia del mensaje original

El emisor puede añadir campos adicionales para que los utilice el receptor. La cola de administración en sí actúa sobre el mensaje. Los mensajes de administración pueden invocar, crear, suprimir o actualizar objetos. Pueden llevar a cabo funciones para subconjuntos de objetos como detenerlos o iniciarlos.

Los mensajes de administración también se pueden generar de forma indirecta mediante MQe\_Explorer, una herramienta de gestión que proporciona una interfaz gráfica de usuario para la administración del sistema. MQe\_Explorer no se incluye con MQe pero puede descargarlo de forma gratuita como [SupportPac.](#page-26-0)

**Administración selectiva:** El autentificador de la cola de administración puede controlar el acceso a la administración. El autentificador suministrado considera las aplicaciones locales que representan al mismo usuario local y, por consiguiente, permite o impide la administración para todas las aplicaciones.

Si se inicia el autentificador de la conexión, antes de la transferencia de mensajes de administración, se controlan las aplicaciones de administración remotas. Tal operación diferencia las aplicaciones remotas las unas de las otras y, entonces, permite o impide la administración de cada aplicación remota. En todos los casos, la administración o se permite o se impide completamente.

Un autentificador puede realizar un seguimiento de los permisos asociados a las identidades de los usuarios y los mensajes de administración se pueden procesar a continuación basándose en estos permisos. Consulte ["Seguridad"](#page-22-0) en la página 19 para obtener más información acerca de la autentificación. También puede utilizar reglas asociadas a colas para permitir o impedir acciones de una manera similar. Consulte "Reglas de [personalización"](#page-24-0) en la página 21 para obtener más información sobre las reglas.

**Supervisión y acciones relacionadas:** La administración implica más que crear o modificar elementos. Puede incluir la supervisión de un sistema y el informar a un operador cuando una cola está llena así como manejar situaciones de error, lo que implica, por ejemplo, realizar la operaciones adecuadas cuando llega un mensaje que es demasiado grande para su cola de destino. MQe se ocupa de estos aspectos mediante reglas, siempre que el estado de los elementos cambia significativamente o se dan ciertos tipos de situaciones de error. MQe proporciona una implementación de reglas predeterminadas, que los usuarios pueden personalizar si lo desean. Consulte "Reglas de [personalización"](#page-24-0) en la página 21 para obtener más información sobre ello.

### **Conexiones**

Una conexión proporciona a un gestor de colas información para establecer enlaces de comunicación con un gestor de colas remoto. Los gestores de colas utilizan las conexiones para intercambiar información. Las definiciones de conexión se almacenan localmente en cada gestor de colas.

**Nota:** La base de código en C sólo es un gestor de colas de dispositivo.

Algunas de las características más importantes de las conexiones son:

#### **Soporte tanto para las funciones de mensajería** *síncrona* **y** *asíncrona*

La mensajería síncrona es un servicio de transmisión directa desde la aplicación de origen a la cola de destino sin posibilidad de colocación en colas en el gestor de colas de origen. La mensajería asíncrona es un servicio de transmisión del gestor de colas de origen a la cola de destino con posibilidad de colocación en colas en el gestor de colas de origen.

#### **Soporte de** *servicio integral*

Las conexiones van del gestor de colas de origen a un gestor de colas de destino, pudiéndose ejecutar a través de gestores de colas intermediarios. El protocolo de transporte subyacente utilizado puede cambiar a medida que la conexión pasa a través de dichos intermediarios. Varias conexiones pueden enlazar juntas a conexiones integrales de formulario.

#### **Soporte para** *compresión***,** *cifrado***, y** *autenticación*

Las conexiones disponen de estas características de seguridad para proteger los datos que transportan.

#### **Soporte para operación** *cliente/servidor*

Las conexiones de cliente/servidor son de petición/respuesta. El cliente realiza una petición y el servidor responde a esa petición. Tenga en cuenta que esto no restringe el flujo de mensajes. Los mensajes pueden fluir del cliente al servidor y del servidor al cliente.

En los diagramas siguientes se muestran algunas configuraciones de MQe típicas. Para una mayor claridad, los diagramas sólo muestran las conexiones directas que se han definido. También puede definir conexiones indirectas que aprovechen las conexiones directas. En los diagramas, una línea con la flecha apuntando al servidor representa una conexión de cliente/servidor. Los clientes pueden utilizar la conexión tanto para enviar mensajes al servidor como para difundir mensajes destinados a ellos mismos de dicho servidor. Las líneas que no tienen ninguna flecha indican los canales de cliente de MQ que permiten las comunicaciones entre MQe y MQ.

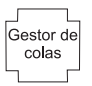

#### *Figura 1. Gestor de colas de MQe autónomo*

En la Figura 1 se muestra un gestor de colas autónomo que se utiliza para soportar una o más aplicaciones que empleen colas para intercambiar datos.

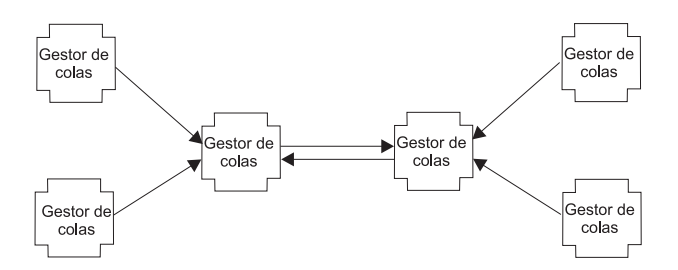

*Figura 2. Configuración de una red pequeña*

En la Figura 2 se muestra una configuración de red pequeña, en la que los gestores de colas del servidor central utilizan un par de conexiones de cliente/servidor directas para intercambiar la información. Cada gestor de colas de cliente utiliza una conexión de cliente/servidor directa para conectarse con uno de los gestores de colas del servidor.

<span id="page-20-0"></span>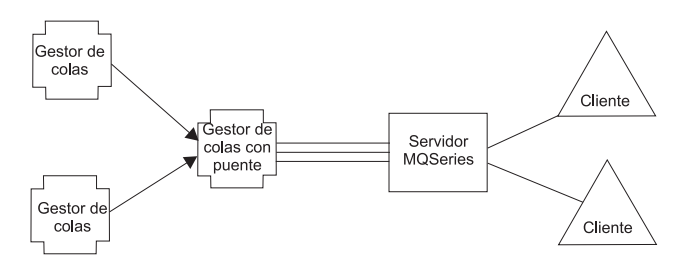

*Figura 3. Red de familia MQ integrada*

En la Figura 3 (Figura 3) se muestra una configuración de MQe en la que uno de los gestores de colas se ha configurado con la opción de puente y la agrupación de todos los canales de cliente se ha dirigido a un único servidor distribuido/sistema principal de MQ de destino.

Puesto que las conexiones generalmente definen el acceso a un gestor de colas remoto, a menudo se denominan definiciones de gestor de colas remoto.

También puede especificar conexiones indirectas. En este caso, MQe direcciona la conexión a través de otros gestores de colas (que se pueden encadenar) y puede haber cambios de protocolo en ruta. Las conexiones indirectas son especialmente útiles para habilitar dispositivos de modo que tengan un único punto de entrada a una red de MQe.

Como con la mayoría de elementos de MQ, pueden definirse alias para las conexiones. Utilice una conexión local, definida como conexión cuyo nombre coincida con el del gestor de colas local, para definir nombres de alias para el gestor de colas local en sí.

Las conexiones soportan flujos bidireccionales y el gestor de colas las establece según resulta necesario. Tanto la mensajería síncrona como la asíncrona utilizan las mismas conexiones y el protocolo es exclusivo de MQe.

Las definiciones de conexión determinan los enlaces y los protocolos que deben utilizarse en una conexión concreta. En cada nodo intermediario, todos los mensajes que fluyen por la conexión se transfieren al gestor de colas. El gestor de colas gestionará los mensajes según los recursos de que disponga. Por consiguiente, los mensajes se colocarán en colas, que pueden ser colas locales, colas remotas o colas para almacenar y reenviar. Los mensajes colocados en colas remotas proseguirán con su curso según el tipo de cola remota. Las colas remotas síncronas transferirán los mensajes hacia adelante inmediatamente. Las colas remotas asíncronas almacenarán los mensajes antes de transferirlos.

Las conexiones no son directamente visibles para las aplicaciones o los administradores y el gestor de colas las establece según resulta necesario. Las conexiones enlazan a los gestores de colas entre sí y MQe se encarga de modificar las características de éstas en función de la información que debe transferirse. Los transportadores son los componentes de MQe que se sirven de las conexiones para permitir la comunicación a nivel de colas. Una vez más, el programador de aplicaciones o el administrador no puede ver directamente estos componentes.

Cuando es necesaria una mensajería asegurada, MQe entrega los mensajes a la aplicación una vez y, solamente, una vez. Esto lo consigue asegurándose de que un mensaje haya pasado de un gestor de colas a otro sin problemas y de que se haya recibido un acuse de recibo, antes de eliminar la copia al final de la transmisión. Si se produce una anomalía de comunicación y no se recibe un acuse de recibo, puede que se vuelva a transmitir un mensaje, puesto que la *entrega* de una sola vez no implica que la *transmisión* se realice sólo una vez. Sin embargo, no se entregarán duplicados.

**Tipos de conexiones:** MQe da soporte a operaciones de cliente/servidor. Un *cliente* puede iniciar la comunicación con un servidor. Un *servidor* puede responder sólo a las peticiones iniciadas por un cliente. Estos componentes son:

#### <span id="page-21-0"></span>**Escucha**

Escucha las peticiones de conexión de entrada.

#### **Gestor de colas**

Da soporte a aplicaciones proporcionando posibilidades de mensajería y de gestión de colas.

#### *Tabla 3. Tipos de conexiones*

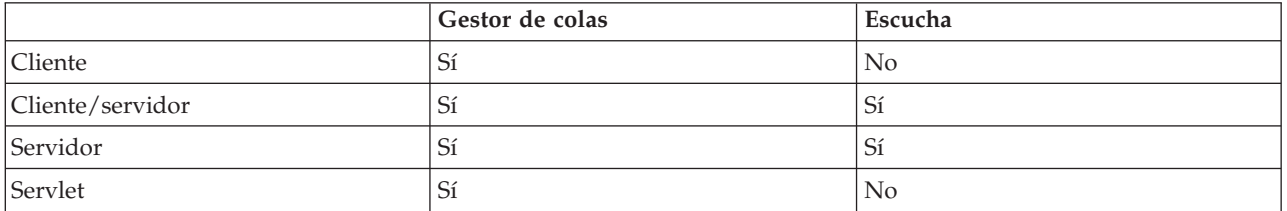

En la Tabla 3 se muestra la relación entre estos componentes y los tipos de conexión. La conexión de tipo cliente/servidor describe aquella situación en la que MQe puede operar tanto en modalidad de cliente como de servidor. La opción de servlet describe el caso en que se configura MQe como un servlet HTTP en la que el servidor HTTP propiamente dicho es el responsable de estar a la escucha de las peticiones de conexión de entrada.

Las aplicaciones de MQe desconocen directamente el tipo de conexión que utilizan los gestores de colas. Sin embargo, el tipo de conexión es importante ya que determina los recursos que tienen a su disposición las partes, los gestores de colas que pueden conectar con otros gestores de colas, la memoria que utiliza MQe y las conexiones que pueden existir al mismo tiempo.

### **Adaptadores**

Los *adaptadores* se utilizan para correlacionar MQe con interfaces de dispositivo. Por ejemplo

- v Los canales utilizan los adaptadores de protocolo para su ejecución a través de HTTP, TCP/IP nativo, UDP y otros protocolos.
- v Las colas explotan los adaptadores de almacenamiento de campo para hacer de interfaz con un subsistema de almacenamiento como la memoria o el sistema de archivos.

Los adaptadores proporcionan un mecanismo para que MQe amplíe su soporte a dispositivos y permitir el control de versión.

**Nota:** A diferencia de la base de código en Java de MQe, la base de código en C utiliza sólo el adaptador HTTP.

# **Gestión de conexiones de marcación**

El soporte de redes de marcación para dispositivos se maneja mediante el sistema operativo de los dispositivos.

Cuando MQe intenta utilizar la red desde un dispositivo desconectado porque, por ejemplo, se debe enviar un mensaje, si la pila de red no está activa, el sistema operativo propiamente dicho inicia los servicios de acceso remoto (RAS). Normalmente, esto adopta la forma de un panel que se muestra al usuario y en el que se le ofrece un perfil de conexión de marcación.

Hasta que se establece la conexión, el control lo tiene el sistema operativo. Por lo tanto, el usuario debe asegurarse de que estén disponibles los perfiles de conexión de marcación adecuados para que el sistema operativo pueda utilizarlos. No existe un soporte específico para redes de marcación en MQe.

# **Rastreo**

El rastreo se habilita ejecutando un programa independiente que efectúa las acciones de rastreo.

MQe integra llamadas para rastrear informaciones, avisos y situaciones de error.

<span id="page-22-0"></span>Las aplicaciones también pueden invocar la función de rastreo directamente y, utilizando sólo la base de código en Java de MQe, pueden añadir mensajes nuevos.

Puesto que la interfaz que debe implementar un manejador de rastreo se publica, las soluciones pueden implementar esta interfaz para recopilar el rastreo de MQe y de las aplicaciones, intercalarlo y dirigir la salida a una ubicación donde pueda recopilarse. Se proporcionan varios manejadores de rastreo como parte del código del producto.

Además, como la mayoría de las excepciones de MQe se transfieren a la aplicación para que las maneje, el manejador de excepciones de la aplicación también puede direccionar las excepciones hacia su rastreo.

#### **Registro de sucesos**

Esto no es aplicable a la base de código en C.

MQe proporciona mecanismos e interfaces de registro de sucesos que pueden utilizarse para registrar estados. Por ejemplo, se registran mensajes de aviso si los mensajes de una cola remota asíncrona no se pueden entregar.

De forma predeterminada, el registro se graba en system.out, pero puede interceptarlo y dirigirlo a otra ubicación.

El registro de sucesos de MQe no anota los datos de mensajes y no se puede utilizar para recuperar los mensajes ni las colas.

### **Seguridad**

MQe proporciona un conjunto integrado de características de seguridad que protege los datos de los mensajes tanto cuando se mantienen localmente como durante su transferencia.

MQe proporciona tres categorías de seguridad diferentes:

#### **Seguridad local**

Protege datos relativos a mensajes a nivel local.

#### **Seguridad a nivel de mensajes**

Protege los mensajes entre la aplicación de inicio y de recepción de MQe.

#### **Seguridad basada en colas**

Protege los mensajes entre el gestor de colas iniciador y la cola de destino.

MQe utiliza la seguridad local y a nivel de mensajes internamente, pero también está a disposición de las aplicaciones de MQe. La seguridad basada en colas de MQe es un servicio interno.

Las prestaciones de seguridad de MQe de las tres categorías protegen los datos de los mensajes utilizando un atributo, por ejemplo MQeAttribute. En función de la categoría, el atributo se aplica externa o internamente.

Cada atributo puede contener lo siguiente:

#### **Autentificador**

Proporciona controles adicionales para impedir el acceso de usuarios no autorizados a los datos locales.

#### **Cifrador**

Controla el grado de protección necesario.

#### **Compresor**

Optimiza el tamaño de los datos protegidos.

**Clave** Controla el acceso solicitando una contraseña.

#### <span id="page-23-0"></span>**Nombre de entidad de destino**

Solicita el nombre de la cola de destino.

Estos elementos se utilizan de forma diferente, dependiendo de la categoría de seguridad de MQe, pero en todos los casos la protección de la característica de seguridad de MQe se aplica cuando se invoca el atributo asociado a un mensaje.

**El registro:** El registro es el principal almacén para la información relativa a los gestores de colas. Cada gestor de colas dispone al menos de un registro. Cada gestor de colas utiliza el registro para guardar:

- v Datos de configuración del gestor de colas
- v Definiciones de colas
- v Definiciones de colas remotas
- v Definiciones de conexiones
- v Datos de usuario (incluida la información de seguridad que depende de la configuración)

La información de registro se almacena mediante un adaptador, generalmente el adaptador MQeDiskFields.

**Registro privado y credenciales:** Este apartado no es aplicable a la base de código en C.

Puesto que todas las entidades necesitan sus propias credenciales para su autentificación, hay que saber:

- 1. Cómo ejecutar el registro para obtener las credenciales.
- 2. Dónde gestionar las credenciales de forma segura.

El registro privado permite la gestión segura de las credenciales privadas de una entidad y el registro público gestiona el conjunto de credenciales públicas.

El registro privado proporciona un registro base con un símbolo seguro o un símbolo de cifrado. Por ejemplo, puede tratarse de un depósito seguro de elementos públicos, como minicertificados, y de elementos privados, como claves privadas.

El registro privado sólo permite a los usuarios autorizados acceder a los elementos privados. Normalmente, sólo el usuario del gestor de colas legítimo puede acceder al registro mediante un PIN. Sin embargo, las opciones de configuración le permiten eludir esto si no está extremadamente preocupado por las cuestiones de seguridad.

El registro privado da soporte a servicios, por ejemplo la firma digital y el descifrado RSA, de tal manera que los objetos privados nunca abandonan el registro privado. Al proporcionar una interfaz común, oculta el soporte a dispositivos subyacente, que actualmente está limitado al sistema de archivos local.

**Registro automático:** MQe proporciona servicios predeterminados que dan soporte al registro automático. Estos servicios se activan automáticamente cuando se configura una entidad autentificable, por ejemplo, cuando se inicia un gestor de colas o cuando se define una nueva cola. En ambos casos, se activa el registro y se crean nuevas credenciales que se almacenan en el registro privado de la entidad. Por lo tanto, el autoregistro constituye un mecanismo sencillo para establecer las credenciales para la protección a nivel de mensajes.

Los pasos del autoregistro son:

- 1. Generar un nuevo par de claves RSA
- 2. Proteger y guardar la clave privada en el registro privado
- 3. Empaquetar la clave pública en una petición de *certificado nuevo* para el servidor de minicertificados predeterminados

<span id="page-24-0"></span>Suponiendo que el servidor de minicertificados se haya configurado y esté disponible, devolverá el nuevo minicertificado de la entidad, más el suyo propio. Estos servidores y la clave privada protegida se almacenan en el registro privado de la entidad como sus nuevas credenciales.

**Registro público y reproducción de certificados:** MQe proporciona servicios predeterminados que permiten a los componentes de MQe compartir minicertificados. El registro público de MQe proporciona un depósito de minicertificados al que se puede acceder públicamente. Este depósito es similar al servicio de listín telefónico personal de un teléfono móvil, con la diferencia de que en lugar de números de teléfono almacena un conjunto de minicertificados de entidades autentificables con las que se contacta frecuentemente.

El registro público no es un servicio totalmente pasivo. Si se accede al mismo para obtener un minicertificado que no posee y se ha reconfigurado con un componente de servidor inicial válido, el registro público intenta obtener automáticamente el minicertificado solicitado del registro público del servidor inicial. Estos servicios pueden utilizarse para obtener un servicio de reproducción de minicertificados automatizado e inteligente que facilite la disponibilidad del minicertificado adecuado en el momento oportuno.

**Utilización de los servicios de registro por parte de las aplicaciones:** El gestor de colas de MQe aprovecha las ventajas del uso de los servicios de registro público y privado, pero el acceso a estos servicios no está restringido. Las soluciones de MQe pueden definir y gestionar sus propias entidades, como usuarios. Entonces puede utilizar los servicios de registro privado para autoregistrar y gestionar las credenciales de las nuevas entidades y los servicios de registro público para que las credenciales públicas estén disponibles cuando sean necesarias.

**Servicio de emisión de minicertificados predeterminados:** El [SupportPac](#page-26-0) *MQe Server Support* contiene un servidor de minicertificados WTLS y está disponible por separado como descarga gratuita.

Este paquete de software proporciona un servicio de emisión de certificados WTLS. Puede configurar entidades de gestores de colas y de colas en este servidor de emisión de certificados para obtener un servicio de emisión de minicertificados predeterminados que satisfaga las peticiones de autoregistro en registro privado con la emisión de certificados WTLS. Puede utilizar el servicio de emisión de certificados de MQe para configurar y gestionar un servicio de emisión de minicertificados con el que emitir minicertificados para un conjunto de nombres de entidades bajo un control estricto. Las características de este servicio de emisión son:

- v Gestión del conjunto de entidades autentificables registradas
- v Emisión de minicertificados
- v Gestión de depósito de minicertificados WAP WTLS

**La interfaz de seguridad:** Se proporciona una interfaz opcional que un gestor de seguridad personalizado puede implementar. Los métodos que presenta permiten al gestor de seguridad autorizar o rechazar las peticiones relacionadas con:

- v La adición y eliminación de alias de clase
- v La definición de adaptadores
- v La correlación de descriptores de archivos
- v El proceso de mandatos de conexión

### **Reglas de personalización**

Las reglas permiten a los usuarios personalizar el comportamiento de algunos de los componentes principales de MQe.

Si es necesario, MQe proporciona reglas predeterminadas, pero se pueden sustituir por reglas relativas a aplicaciones o a la instalación para satisfacer las necesidades del cliente.

<span id="page-25-0"></span>Los tipos de reglas soportados difieren en el modo en que se activan y en las operaciones que pueden realizar.

Las reglas contienen lógica y, por lo tanto, realizan una amplia gama de funciones.

**Reglas de atributos:** Las reglas de atributos sólo se aplican a la base de código en Java.

A esta clase de regla se le pasa el control cuando se intenta realizar un cambio de estado, por ejemplo, si se intenta modificar el:

- Autentificador
- Compresor
- Cifrador

Normalmente, la regla puede permitir o prohibir el cambio.

**Reglas de puentes de MQ:** Las reglas de puentes de MQ sólo se aplican a la base de código en Java.

A estas clases de reglas se les da el control cuando el código de puente entre MQe y MQ experimenta un cambio de estado. Existe una clase distinta de regla puente para determinar que debe hacerse en cada una de las siguientes situaciones:

- v Qué hay que hacer con un mensaje cuando un escucha no puede entregarlo a MQe, cuando viene de MQ, por ejemplo, porque el mensaje es demasiado grande o la cola no existe.
- v En qué estado deberían iniciarse las colas administradas por puente una vez se ha iniciado una instancia del servidor.
- v Qué hay que hacer cuando el puente identifica algún problema en la cola de sincronismo de MQ (Sync queue), que es el almacenamiento permanente que se utiliza para la recuperación en caso de anomalía global (la regla predeterminada sólo muestra el problema).
- v Cómo convertir un mensaje de MQe en un mensaje de MQ y viceversa mediante transformadores.

**Reglas de colas:** Esta clase de regla se invoca en puntos clave del ciclo de vida de una cola, por ejemplo cuando:

- v Se añade un mensaje a una cola para ver si supera un umbral, es decir, se ha superado el número de mensajes o el tamaño del mensaje.
- v Se abre o se cierra una cola.
- v Una cola se elimina de un gestor de colas. Esto no es aplicable a la base de código en C nativa.
- v Un mensaje de una cola ha excedido el intervalo de caducidad de la cola o el suyo propio.

**Reglas del gestor de colas:** Esta clase de regla se invoca en puntos clave del ciclo de vida de un gestor de colas, por ejemplo cuando:

- v Se abre un gestor de colas, por ejemplo, para iniciar la ejecución de una hebra de temporizador en segundo plano para permitir la ejecución de acciones de temporización.
- v Se cierra un gestor de colas, por ejemplo, para terminar la hebra de temporizador en segundo plano.
- v Se activa la transmisión de los mensajes pendientes del gestor de colas.

### **Clases**

Este apartado no es aplicable a la base de código en C nativa de MQe.

MQe proporciona una selección de clases para determinadas funciones que permiten personalizar el comportamiento de MQe para satisfacer necesidades específicas de las aplicaciones. En algunos casos, se documentan las interfaces con las clases, para poder desarrollar alternativas adicionales. En la tabla siguiente se resumen las posibilidades. Se pueden identificar las clases de forma explícita o utilizando los nombres de alias.

<span id="page-26-0"></span>**Nota:** Algunas de las clases no se proporcionan en la API de los enlaces de C. Consulte la consulta de programación en Java y la consulta de programación en C para obtener las listas definitivas de las clases con soporte.

MQe asigna a muchas de estas clases de forma automática un alias. Los encontrará documentados en la consulta de programación en Java en com.ibm.mqe.MQe.alias.

| Clase                          | <b>Alternativas</b><br>suministradas          | <b>Interfaces</b><br>documentadas | Paquete de MQe       | Cómo implementar                                                                            |
|--------------------------------|-----------------------------------------------|-----------------------------------|----------------------|---------------------------------------------------------------------------------------------|
| Administración                 | N <sub>o</sub>                                | Sí                                |                      |                                                                                             |
| Autentificadores               | Sí                                            | No                                |                      | com.ibm.mqe.attributes extend com.ibm.mqe.MQeAuthenticator                                  |
| Adaptador de<br>comunicaciones | Sí                                            | Sí                                | com.ibm.mqe.adapters | extend com.ibm.mqe.adapters<br>.MQeCommunicationsAdapter                                    |
| Tipo de<br>comunicaciones      | Sí                                            | No                                |                      |                                                                                             |
| Compresores                    | Sí                                            | No                                |                      | com.ibm.mqe.attributes  extend com.ibm.mqe.MQeCompressor                                    |
| Cifrador                       | Sí                                            | No                                |                      | com.ibm.mqe.attributes extend com.ibm.mqe.MQeCryptor                                        |
| Registro de<br>sucesos         | Se proporciona<br>un ejemplo.                 | Sí                                |                      | implement<br>com.ibm.mqe.MQeEventLogInterface                                               |
| Mensajes                       | N <sub>0</sub>                                | Sí                                | com.ibm.mqe          | extend com.ibm.mqe.MQeMsgObject                                                             |
| Almacenamiento<br>en cola      | Sí                                            | No                                |                      | Normalmente se debe utilizar el valor<br>predeterminado según lo defina el alias<br>MsgLog. |
| Reglas                         | Se proporcionan<br>clases<br>predeterminadas. | Sí                                |                      | extend com.ibm.mqe.MQeRule                                                                  |
| Adaptador de<br>almacenamiento | Sí                                            | Sí                                | com.ibm.mqe.adapters | extend<br>com.ibm.mqe.adapters.MQeAdapter                                                   |
| Rastreo                        | Se proporcionan<br>ejemplos.                  | Sí                                | com.ibm.mqe.trace    |                                                                                             |

*Tabla 4. Opciones de clases*

#### **Carga de aplicaciones:**

**Nota:** Este apartado no es aplicable a la base de código en C.

Cuando se carga un gestor de colas de MQe, la aplicación iniciadora debe cargar cualquier otra aplicación en la JVM.

Para tal fin, se pueden utilizar los recursos Java estándar o el procedimiento de carga de clase que se proporciona como parte de MQe.

Por lo tanto:

- v Pueden ejecutarse varias aplicaciones contra un único gestor de colas en la misma JVM.
- v De forma alternativa, puede utilizar varias JVM, pero cada una de ellas necesitará su propio gestor de colas y deberá tener un nombre exclusivo.

# **SupportPacs de MQe**

MQe es una familia de productos que, en conjunto, proporcionan las herramientas necesarias para desarrollar, difundir y gestionar soluciones de gestión de colas y mensajería de MQe. La familia consta de:

#### <span id="page-27-0"></span>1. El **producto con licencia MQe**, que puede solicitarse en soporte físico en IBM o se puede descargar del sitio web:

<http://www.ibm.com/software/integration/wmqe/>

El producto con licencia incluye:

- v Clases Java de MQe
- Clases de ayuda
- v Archivos de enlaces de C de MQe y base de código en C nativa
- v Ejemplos de código fuente de aplicación
- v Programas de utilidad
- v Publicaciones de consulta
- v Información sobre licencia

El Producto de programa físico también incluye la autorización para utilizar el producto para usos que no sean de desarrollo en determinadas plataformas. Para utilizarlo en máquinas más grandes deben adquirirse unidades de mayor capacidad o con el puente MQ.

2. **SupportPacs de MQe**, que puede bajarse del sitio web:

<http://www.ibm.com/software/integration/support/supportpacs/>

o

### <http://www.ibm.com/software/integration/wmqe/>

Las herramientas de gestión de los SupportPacs de MQe representan un papel importante en todas las fases del desarrollo y la implantación de aplicaciones. Son más sofisticadas que los programas de utilidad que se suministran con el producto con licencia y constituyen una ayuda esencial para la iniciación, la configuración, la inspección de redes en fase piloto y la gestión de sistemas de producción.

#### **EA01: WebSphere MQ Everyplace - Programa de utilidad de conversión de XML**

Software que puede convertir un objeto MQeFields en una representación XML y viceversa.

#### **EP02: WebSphere MQ Everyplace - Guía del usuario del adaptador de DB2**

Amplía el almacenamiento permanente de mensajes al interior de las bases de datos DB2.

#### **ES06: Soporte de servidor de WebSphere MQ Everyplace**

Paquetes MQe\_Explorer, MQe\_Script, MQe\_MiniCertServer y MQe\_Service que proporcionan funciones de administración y seguridad para MQe.

### **MS0B: clases de MQSeries Java para PCF**

Código en Java que proporciona soporte de mensajes de PCF. Consulte cómo utilizarlo en "MS0B - clases de MQSeries Java para PCF".

# **MS0B - clases de MQSeries Java para PCF**

Los mensajes de PCF son mensajes de administración que utilizan los gestores de colas de MQ. Este SupportPac contiene código en Java, que proporciona soporte de mensajes de PCF.

Si lo descarga, lo instala e incluye el archivo com.ibm.mq.pcf.jar en la variable de entorno classpath, tendrá acceso a las clases Java, que manipulan de forma dinámica los recursos de MQ. Cuando se combinan mensajes de PCF con mensajes de administración de MQe, es posible la configuración completa mediante programación de los recursos de puente y de los recursos correspondientes de un gestor de colas de MQe. El código de ejemplo que contiene la clase

examples.mqbridge.administration.programming.AdminHelperMQ, utilizado junto con examples.mqbridge.administration.programming.MQAgent, demuestra cómo hacerlo. Este código de ejemplo se ha añadido al programa examples.awt.AwtMQeServer, de manera que al seleccionar **Ver** → **Conectar gestor de colas predeterminado de MQ**:

- v Se asegurará de que existe un objeto de puente al crear uno como se exige.
- v Consultará las propiedades del gestor de colas de MQ predeterminado.
- v Intentará conectar el gestor de colas al gestor de colas de MQe en ejecución en ese momento.
- <span id="page-28-0"></span>v Se asegurará de que un objeto de proxy que representa el gestor de colas de MQ predeterminado exista al crear uno si es necesario.
- v Se asegurará de que exista una conexión de cliente de MQe y de que también exista un canal de conexión de servidor al crear estos recursos si es necesario.
- v Se asegurará de que exista una *cola de sincronismo* en el gestor de colas.
- v Se asegurará de que exista una cola de transmisión en MQ y creará una si es necesario.
- v Se asegurará de que exista un escucha de colas de transmisión de MQ coincidente en la configuración del gestor de colas de MQe actual al crear uno si es necesario.
- v Se asegurará que todos los recursos de puente se inicien.
- v Se asegurará de que exista una cola de prueba en el gestor de colas de MQ al crear una si es necesario.
- v Se asegurará de que exista una cola de puente de MQe coincidente, que haga referencia a esa cola de prueba.
- v Enviará un MQeMQMsgObject de prueba a la cola de pruebas para asegurarse de que la configuración funcione.
- v Obtendrá un MQeMQMsgObject de prueba de la cola de prueba para asegurarse de que la configuración funcione.

# **Planificación de la implementación**

# **Licencias**

Licencias obligatorias para difundir aplicaciones de MQe

MQe es un kit de herramientas que permite a los usuarios escribir aplicaciones de MQe y crear un entorno en el que ejecutarlas. Antes de difundir este producto, o las aplicaciones que lo utilizan, asegúrese de tener las licencias necesarias.

- 1. El precio de las licencias para la utilización del programa en **servidores** se fija en función de las *Unidades de licencia de procesador*. El uso de una copia del programa en un servidor exige la adquisición de una *Unidad de licencia de procesador* para cada procesador o multiprocesador simétrico que contenga el servidor en el que se ejecute la copia del programa. Se necesitan distintos tipos de *Unidades de licencia de procesador* y de *Autorizaciones de uso de dispositivo* en función de si el programa se ejecuta en punto de venta, es decir, al por menor, en equipo o en otro tipo de sistema. El uso del programa en equipos minoristas exige una licencia de servidor de *minorista*, mientras que su uso en otros equipos (no minoristas) exige una licencia de *red*.
- 2. Se exige una *Autorización de uso de dispositivo* adicional para cualquier uso del programa en un **dispositivo cliente** independiente, excepto los incluidos en la licencia de servidor de *red* que se describe en el punto 3 a continuación.
- 3. Cada licencia de servidor de *Red* incluye autorización para el uso restringido del Programa con un número no superior a cien (100) dispositivos cliente, con la condición de que todas estas copias se utilicen en la misma empresa económica u organización que la copia del servidor.

Consulte <http://www.ibm.com/software/integration/wmqe/> para obtener detalles sobre estas restricciones.

Se necesitan *Autorizaciones de uso de plataforma de dispositivo*, las cuales se registran en los documentos del Comprobante de titularidad y son válidas para dar soporte al uso de MQe, para poder utilizar el producto (con una finalidad que no sea el desarrollo y prueba de código) en las plataformas cliente especificadas. Estas licencias no permiten al usuario utilizar el puente de MQe ni ejecutar en las plataformas de servidor especificadas en las listas de grupos de precios de MQe que publica IBM y que también están disponibles en la web en el URL mencionado a continuación.

Consulte <http://www.ibm.com/software/integration/mqfamily/> para obtener detalles sobre estas restricciones.

# <span id="page-29-0"></span>**¿Qué máquinas se deben utilizar?**

¿Qué máquinas se deben utilizar para desarrollar y difundir las aplicaciones?

Necesitará:

v Un PC para escribir y compilar la aplicación.

Se recomienda un sistema Windows porque podrá ejecutar cualquiera de los [SupportPacs](#page-26-0) de MQe, en concreto MQe Explorer, que es muy útil durante el desarrollo.

Este sistema debe tener acceso a Internet para descargar MQe, los SupportPacs, la documentación, etc.

- v Como mínimo, uno de los sistemas o dispositivos en los que prevea realizar la difusión a fin de utilizarlo para pruebas.
- v Cualquier dispositivo o cable de interfaz para conectar el dispositivo al PC de desarrollo.

# **¿Qué base de código se debe utilizar?**

La API (Interfaz de programación de aplicaciones) de MQe es la interfaz de programación de MQe. Se proporciona soporte para dos lenguajes: Java y C.

**La versión Java** proporciona acceso a todas las funciones de MQe. Las clases, métodos y procedimientos detallados se describen en la consulta de programación en Java. En este Centro de información se proporcionan ejemplos de programación de MQe.

Existen tres versiones de soporte en C:

**La base de código en C nativa** proporciona acceso a un subconjunto principal de funciones de MQe. Como la base de código en C sólo es un gestor de colas de dispositivo:

- v No da soporte a colas para almacenar y reenviar o colas puente.
- v Sólo da soporte al adaptador HTTP.
- v Sólo da soporte al compresor RLE.
- Sólo da soporte al cifrador RC4.
- v Sólo da soporte a *MAttribute* y las características de seguridad locales.

Los métodos y procedimientos detallados se describen en Consulta de programación en C. En este Centro de información se proporcionan ejemplos de programación de MQe para los enlaces de C.

**Los enlaces de C** se proporcionan para utilizarlos hasta que la base de código en C nativa proporcione todas las funciones. Proporcionan acceso a un subconjunto principal de funciones de MQe. Los métodos y procedimientos detallados se describen en Consulta de programación en C. En la consulta de programación de enlaces de C se proporcionan ejemplos de programación de MQe.

# **Ciclo de desarrollo de MQe del usuario**

Dada la gran variedad de usos de MQe, el producto no se instala, configura y difunde del mismo modo que los demás miembros de la familia. La adopción de MQe implica tres fases:

### **1. Fase de desarrollo y creación de prototipos**

MQe está disponible para su instalación y utilización de forma gratuita, sujeto a las condiciones de la licencia de desarrollo de MQe. Las aplicaciones de MQe se desarrollan con las funciones que proporciona la API de JMS o la API de MQe en Java y en C. Tenga en cuenta lo siguiente acerca de la creación y la utilización de un gestor de colas de MQe. Estos problemas pueden afectar a cómo implemente la aplicación.

v Sólo se puede utilizar un gestor de colas de MQe a la vez en una JVM o un proceso en C. Se realiza una comprobación dentro de MQe y se genera un error si una aplicación intenta iniciar más de un gestor de colas. Si más de una aplicación tiene que utilizar un solo gestor de colas, éstas deben residir en la misma JVM. Cuando se ejecutan varias aplicaciones en una sola JVM, las aplicaciones pueden utilizar el método MQeQueueManager.getDefaultQueueManager() para <span id="page-30-0"></span>comprobar si ya hay un gestor de colas en ejecución. Se puede utilizar cualquier número de aplicaciones y gestores de colas en una sola máquina, aunque se debe tener cuidado con el rendimiento y los recursos del sistema.

- v Sólo se debe iniciar un gestor de colas de MQe en un almacén de mensajes. Cuando se utiliza una interfaz gráfica de usuario, es relativamente fácil arrancar más de una instancia de una aplicación. Por lo tanto, es posible que se inicien varias instancias del mismo gestor de colas que se ejecuten en el mismo almacén de mensajes. Ello puede llevar a resultados indefinidos, especialmente si se utiliza la gestión de colas asíncrona.
	- **C** La API de C proporciona acceso a las funciones que corresponden al rol de un gestor de colas de cliente. El entorno .NET se puede utilizar si se utilizan los servicios de invocación de plataforma para llamar a las DLL en C de MQe. Las DLL obligatorias deben descargarse en el dispositivo.

Durante la fase de creación de prototipos, es muy recomendable ejecutar pruebas en la red que se prevé utilizar durante la producción, con datos de nivel de producción. Esto permitirá establecer las expectativas adecuadas de rendimiento y valorar los valores de comunicaciones predeterminados de MQe.

La licencia de desarrollo no incluye el soporte de IBM. Sin embargo, con la licencia de difusión sí se proporciona soporte durante la difusión de la aplicación, y después de la misma (vea más abajo).

#### **2. Fase de difusión**

La fase de difusión hace referencia a cómo se utilizan las aplicaciones desarrolladas y, por lo tanto, según los términos de la licencia de MQe, se necesitan unidades de capacidad para utilizar el producto. Las clases Java y la API de C sólo pueden distribuirse con la aplicación si IBM lo aprueba, o si los usuarios ya disponen de la licencia necesaria para utilizarlas. De lo contrario, en Java, los usuarios deben personalizar las clases necesarias personalmente y, en C, copiar MQe en el dispositivo.

#### **3. Fase de gestión**

Posteriormente, cuando los gestores de colas de MQe están activos en la red, se necesitan herramientas para inspeccionarlos y gestionarlos. El soporte para MQe se proporciona conforme a los términos del Acuerdo Internacional de Programas Bajo Licencia.

# **Niveles de soporte**

Este ciclo de vida de adopción justifica los distintos niveles de soporte de las plataformas. Para MQe con unidades de capacidad y los SupportPacs de categoría 3, IBM diferencia entre:

- v Plataformas en las que se ofrece soporte para la instalación y el desarrollo de aplicaciones:
	- Permiten los informes de problemas en la instalación y el desarrollo y el uso de aplicaciones.
- v Plataformas en las que se permite la difusión de aplicaciones, pero para las que no se ofrece soporte directamente:
	- Puede que resulte necesario reproducir los informes de problemas en una plataforma con soporte.
- v Plataformas en las que se ofrece soporte para la difusión de aplicaciones:
	- Aceptan los informes de problemas que son resultado del desarrollo de aplicaciones.

# **Obtención de experiencia en MQe**

Existen muchas maneras para empezar a utilizar MQe.

- v Activar y ejecutar un gestor de colas y configurar, a continuación, una red de MQe simple es una manera productiva de familiarizarse con el producto y sus conceptos.
- v La creación de una aplicación sencilla es una preparación lógica para el estudio exhaustivo de los detalles del producto.

<span id="page-31-0"></span>v En las primeras etapas, por lo general, no tiene ninguna utilidad examinar otros miembros de la familia MQ, pero, más adelante, cuando lo que interesa son las funciones de puente, esta información resulta esencial.

Desde la perspectiva de esta estrategia, se recomienda a los nuevos usuarios que estudien los fundamentos de los conceptos que aparecen en esta parte introductoria de la documentación.

Si tiene acceso a una máquina que ejecute un sistema operativo Windows, descargue el [SupportPac](#page-26-0) ES06, MQe Server Support, que contiene MQe\_Explorer y siga las instrucciones que se proporcionan para empezar a utilizar MQe. No tiene por qué instalar el producto con licencia previamente, pero si no lo hace, su capacidad de trabajo se verá limitada por los términos de la licencia.

# **Utilización de MQe con MQ**

# **Introducción**

Aunque una red MQe puede existir de forma autónoma, sin necesidad de un servidor o una red de MQ, en la práctica MQe se utiliza a menudo como complemento de una instalación de MQ existente.

De este modo, se amplía el alcance de MQe a nuevas plataformas y dispositivos, y se adquieren prestaciones avanzadas, como la seguridad basada en colas o mensajes y la mensajería síncrona.

Desde la perspectiva de una aplicación de MQe, las colas y los gestores de colas de MQ actúan como colas remotas y gestores de colas remotos adicionales. Sin embargo, existen diferentes limitaciones funcionales debido a que no se puede acceder directamente a las colas a través de las conexiones de MQe y de un gestor de colas de MQe, sino que es necesario que participe una pasarela de MQe.

La pasarela puede enviar mensajes a varios gestores de colas de MQ, tanto directa como indirectamente, a través de los canales de cliente de MQ. Si la conexión es indirecta, los mensajes se transfieren a través de los canales de cliente de MQ a un gestor de colas de MQ intermediario y, a partir de ahí, avanzan por los canales de mensajes de MQ hasta el gestor de colas de destino.

# **Pasarela (puente) a MQ**

Este apartado no es aplicable a la base de código en C.

MQe da soporte al *puente de MQ*, que actúa como una interfaz entre redes MQe y MQ.

Este puente utiliza el cliente Java de MQ como interfaz con uno o más gestores de colas, con lo cual los mensajes pueden fluir de MQe a MQ y a la inversa.

En la versión actual de MQe:

- v Se recomienda un puente de este tipo por servidor.
- v Cada uno se asocia a varios *proxys de gestores de colas de MQ* (definiciones de gestores de colas de MQ).
- v Se exige un *proxy de gestor de colas* para cada gestor de colas que se comunique con MQe.
- v Cada una de estas definiciones puede tener uno o varios *servicios de conexión de cliente* asociados, donde cada uno representa una conexión con un solo gestor de colas de MQ.
- v Estos servicios pueden utilizar cada uno una conexión de servidor de MQ diferente con el gestor de colas y, opcionalmente, otro conjunto de propiedades, como las rutinas de salida o puertos.

# **Conversión de mensajes**

Los mensajes de MQe destinados a MQ pasan a través del puente y se convierten a un formato de MQ mediante un transformador predeterminado o uno específico de la cola de destino. Un transformador personalizado permite una mayor flexibilidad, por ejemplo, se puede utilizar una subclase de la clase de mensaje de MQe para que represente los mensajes de un tipo determinado a través de la red de MQe. En <span id="page-32-0"></span>la pasarela, un transformador puede convertir el mensaje a un formato de MQ utilizando la correlación adecuada entre campos y valores de MQ y añadiendo datos específicos que representen el significado de la subclase.

El transformador predeterminado de MQe a MQ no puede beneficiarse de la información de la subclase pero se ha diseñado para que resulte práctico en situaciones muy diversas. Sus características son las siguientes:

#### v **Flujo de mensajes de MQe a MQ:**

El transformador predeterminado de MQe a MQ funciona junto con la clase *MQeMQMsgObject*. Esta clase es una representación de todos los campos que se pueden encontrar en una cabecera de mensaje de MQ.

Utilizando MQeMQMsgObject, la aplicación puede establecer valores mediante métodos set(). Por lo tanto, cuando un MQeMQMsgObject o un objeto derivado de éste pasa a través del transformador de MQe predeterminado (MQeBaseTransformer), MQeBaseTransformer obtiene los valores de dentro de MQeMQMsgObject y establece los valores correspondientes en el mensaje de MQ, por ejemplo, el valor de prioridad se copia en el mensaje de MQ.

Si el mensaje que se va a pasar no es un objeto MQeMQMsgObject y no deriva de la clase MQeMQMsgObject, todo el mensaje de MQe se copia en el texto del mensaje de MQ. Esta acción se denomina *canalizar*. El campo de formato de mensaje de la cabecera del mensaje de MQe se establece de modo que indique que el mensaje de MQ contiene un mensaje de MQe en formato *canalizado*.

#### v **Flujo de mensajes de MQ a MQe:**

Los mensajes de MQ para MQe se manejan de forma similar a aquellos que viajan en dirección contraria. El transformador predeterminado inspecciona el campo de tipo de mensaje de la cabecera de MQ y actúa según corresponda.

Si la cabecera de MQ indica que hay un mensaje de MQe *canalizado*, entonces se recompone el texto del mensaje de MQ para que sea igual al mensaje de MQe original y, a continuación, se envía a la red de MQe.

Si el mensaje no es un mensaje de MQe *canalizado*, entonces se extrae el contenido de la cabecera del mensaje de MQ y se coloca en un objeto MQeMQMsgObject. El texto del mensaje de MQ se trata como un campo de bytes sencillo y también se coloca en el objeto MQeMQMsgObject. A continuación, se envía MQeMQMsgObject a la red de MQe.

Esta clase MQeMQMsgObject y el comportamiento del transformador predeterminado significan que:

- v Un mensaje de MQe puede desplazarse por una red MQ a una red MQe sin cambios.
- v Un mensaje de MQ puede desplazarse por una red MQe a una red MQ sin cambios.
- v Una aplicación de MQe puede dirigir cualquier aplicación MQ existente sin que la aplicación de MQ cambie.

# **Función**

Las colas remotas de MQ pueden realizar de forma síncrona operaciones de transferencia de mensajes de MQe desde un gestor de colas de MQe.

El resto de operaciones de mensajería deben realizarse de forma asíncrona.

Los mensajes de administración de MQe no pueden enviarse a un gestor de colas de MQ. La cola de administración no existe en este gestor de colas y el formato del mensaje de administración difiere del utilizado por MQ.

# **Compatibilidad**

Una red de MQe puede existir independientemente de MQ, pero en muchas situaciones se necesitan los dos productos juntos para satisfacer los requisitos de la aplicación. MQe puede integrarse en una red de MQ existente; a continuación, se resume el alcance de la compatibilidad:

#### **Direccionamiento y nombres:**

- v Semántica de direccionamiento idéntica utilizando una dirección de gestor de cola o de cola
- v Se utiliza de forma común el espacio de nombres ASCII

#### <span id="page-33-0"></span>**Aplicaciones:**

v MQe puede dar soporte a aplicaciones de MQ existentes sin necesidad de modificar la aplicación.

#### **Conexiones:**

v La pasarela de MQe utiliza las conexiones de cliente de MQ.

#### **Intercambio de mensajes y contenido:**

- Intercambio de mensajes entre MQe y MQ
- v La red de mensajes no es visible (los mensajes desde MQe o MQ pueden atravesar otras redes sin experimentar modificaciones).
- v Soporte mutuo para los campos identificados en la cabecera de mensajes de MQ.
- v Entrega de mensajes asegurada de una sola vez

MQe no soporta todas las funciones de MQ. Además de las consideraciones sobre entornos, sistemas operativos y comunicaciones, algunas de las diferencias más importantes son:

- v No se da soporte a los clústeres.
- v No se da soporte a la lista de distribución.
- v No presenta mensajes agrupados o segmentados.
- v No presenta posibilidades de equilibrio de carga o espera en caliente.
- v No existe un mensaje de referencia.
- No hay opciones de informe.
- v No se da soporte a colas compartidas.
- No existe activación.
- v No se da soporte a unidades de trabajo, ni coordinación de tipo XA
- v Características de escalabilidad y rendimiento diferentes.

Sin embargo, tenga en cuenta que en MQe se pueden realizar muchas tareas de aplicaciones de forma alternativa utilizando las funciones de MQe o aprovechando las ventajas que suponen las subclases, sustituyendo las clases suministradas o utilizando las reglas, interfaces y otras características de personalización que incorpora el producto.

# **Entrega asegurada**

Aunque tanto MQe como MQ ofrece este tipo de entrega, cada uno lo proporciona de una manera diferente.

- v Cuando un mensaje se desplaza de MQe a MQ, la transferencia del mensaje sólo se asegura si se utiliza la combinación de *putMessage* con *confirmPutMessage*.
- v Cuando un mensaje se desplaza de MQ a MQe, la transferencia únicamente se asegura si el mensaje de MQ se ha definido como permanente.

# **Más información**

### **Información relacionada sobre MQ**

Las siguientes publicaciones están relacionadas con MQ y pueden resultarle de utilidad.

#### **WebSphere MQ: Introducción a mensajes y colas (GC33–0805)**

En este manual se explica brevemente qué es MQ, cómo funciona y cómo puede resolver algunos problemas clásicos de interoperatividad.

#### **WebSphere MQ: Guías rápidas de iniciación**

Hay Guías rápidas de iniciación de MQ correspondientes a cada plataforma soportada por MQ. Estos manuales contienen información específica de la plataforma sobre la planificación e instalación de MQ.

### **Sitios web**

La página de presentación de MQe se encuentra en: <http://www.ibm.com/software/integration/wmqe/>

Siguiendo los enlaces de esta página, podrá:

- v Tener más información sobre las funciones y ventajas de MQe
- v Obtener información sobre formación y obtención de certificados
- v Acceder a los manuales de MQe en formato PDF y HTML
- v Descargar las actualizaciones y el código de prueba más recientes

Puede descargarse los SupportPacs de MQe seleccionando el producto *WebSphere MQ Everyplace* en esta página:

<http://www.ibm.com/software/integration/support/supportpacs/>

Puede que también esté interesado en la página de presentación de MQ, que pueden encontrar en: <http://www.ibm.com/software/integration/wmq/>

y en la página de presentación de la familia MQ: <http://www.ibm.com/software/integration/mqfamily/>

Puede acceder a la biblioteca de manuales de la familia de productos MQ en: <http://www.ibm.com/software/integration/websphere/library/books/>

# **Documentación traducida**

El manual *Introducción a MQe* se ha traducido a idiomas distintos del inglés. Estos documentos traducidos están disponibles para descargarlos del sitio web de la biblioteca de MQ en <http://www.ibm.com/software/integration/websphere/library/.>

# **Grupos de noticias**

Estos grupos de noticias están todos en news.software.ibm.com y también estarán en otros servidores de noticias públicos.

Para MQe:

• ibm.software.websphere.mqeveryplace

#### Para MQ:

- ibm.software.websphere.mq
- v ibm.software.websphere.mq.administration
- ibm.software.websphere.mq.programming

Otros relacionados:

- ibm.software.websphere.mqintegrator
- ibm.software.websphere.studio
- v ibm.software.websphere.studio.*diversos*

# <span id="page-35-0"></span>**Certificación de MQe**

Hay disponible formación y certificación sobre MQe. Para obtener más información detallada, empiece por aquí:

<http://www.ibm.com/software/integration/websphere/education/>

# **Avisos &Marcas registradas**

# **Avisos**

Esta información se ha desarrollado para productos y servicios ofrecidos en los EE.UU. Es posible que IBM no ofrezca en otros países los productos, servicios o características de los que trata este documento. Consulte a su representante local de IBM para obtener información sobre los productos y servicios que hay disponibles actualmente en su localidad. Cualquier referencia a un producto, programa o servicio de IBM no pretende implicar que únicamente pueda utilizarse dicho producto, programa o servicio de IBM. En su lugar, puede utilizarse cualquier producto, programa o servicio funcionalmente equivalente que no infrinja los derechos de propiedad intelectual de IBM. Sin embargo, queda bajo la responsabilidad del usuario el evaluar y comprobar su funcionamiento con cualquier producto, programa o servicio que no sea de IBM.

IBM puede tener patentes o solicitudes de patente pendientes que traten el tema descrito en este documento. La adquisición de este documento no le otorga ninguna licencia sobre estas patentes. Puede enviar sus consultas, por escrito, a:

IBM Director of Licensing IBM Corporation North Castle Drive Armonk, NY 10504-1785 EE.UU.

El siguiente párrafo no se aplica al Reino Unido ni a ningún otro país en el que dichas medidas no **sean coherentes con la normativa local:** INTERNATIONAL BUSINESS MACHINES CORPORATION PROPORCIONA ESTA PUBLICACIÓN "TAL CUAL" SIN GARANTÍA DE NINGÚN TIPO, YA SEA EXPLÍCITA O IMPLÍCITA, PERO SIN LIMITARSE A LAS GARANTÍAS IMPLÍCITAS DE NO VULNERACIÓN, COMERCIALIZACIÓN O IDONEIDAD PARA UNA FINALIDAD DETERMINADA. Algunos estados no permiten la renuncia a las garantías explícitas o implícitas en determinadas transacciones, por lo tanto, es posible que esta declaración no sea aplicable en su caso.

Esta información puede contener imprecisiones técnicas o errores tipográficos. Periódicamente se efectúan cambios en la información que contiene esta publicación. Estos cambios se incorporarán en las nuevas ediciones. En cualquier momento, IBM puede realizar mejoras  $y/o$  cambios en el(los) producto(s)  $y/o$ programa(s) descrito(s) en esta publicación sin aviso previo.

Cualquier referencia a sitios web que no sean de IBM se proporciona únicamente para su comodidad y de ningún modo son una recomendación de dichos sitios web. Los materiales de estos sitios web no forman parte de los materiales de este producto IBM y su utilización es responsabilidad única del usuario.

IBM puede utilizar o distribuir la información que le suministre en cualquier modo que crea conveniente sin incurrir por ello en ninguna obligación para con usted.

Los usuarios bajo licencia de este programa que deseen intercambiar información a fin de: (i) habilitar el intercambio de información entre programas creados independientemente y otros programas (incluido este) y (ii) el uso mutuo de la información intercambiada, deberán ponerse en contacto con:

<span id="page-36-0"></span>IBM United Kingdom Laboratories, Mail Point 151, Hursley Park, Winchester, Hampshire Reino Unido SO21 2JN

Dicha información puede estar disponible según los términos y condiciones correspondientes, incluido en algunos casos el abono de una cuota.

IBM proporciona el programa bajo licencia que describe esta información y todo el material bajo licencia disponible para el mismo según los términos de las Condiciones Generales de IBM, del Acuerdo Internacional de Programas Bajo Licencia de IBM o de cualquier acuerdo equivalente entre las partes.

# **Marcas registradas**

Los siguientes términos son marcas registradas de International Business Machines Corporation en Estados Unidos o en otros países.

AIX Everyplace IBM IBMLink iSeries MQSeries SupportPac WebSphere z/OS zSeries

Microsoft, Windows, Windows NT y el logotipo de Windows son marcas registradas de Microsoft Corporation en Estados Unidos o en otros países.

Java y todos los logotipos y marcas registradas basados en Java son marcas registradas de Sun Microsystems, Inc. en los Estados Unidos o en otros países.

Linux es una marca registrada de Linus Torvalds en Estados Unidos y/o en otros países.

Otros nombres de empresas, productos y servicios pueden ser marcas registradas o marcas de servicio de terceros.

# **Glosario**

Este glosario describe los términos utilizados en este manual y las palabras que se utilizan con un significado distinto al habitual. En algunos casos, es posible que una definición no sea la única aplicable a un término, pero proporciona el sentido determinado con que esta palabra se utiliza en esta publicación.

Si no encuentra el término que está buscando, realice una búsqueda en la copia en software, consulte el índice en la copia impresa o consulte el diccionario *IBM Dictionary of Computing*, New York:. McGraw-Hill, 1994.

A [B](#page-37-0) [C](#page-37-0) [D](#page-37-0) [E](#page-37-0) F [G](#page-37-0) [H](#page-37-0) [I](#page-38-0) [J](#page-38-0) K [L](#page-38-0) [M](#page-38-0) N [O](#page-39-0) [P](#page-39-0) [Q](#page-39-0) [R](#page-40-0) [S](#page-40-0) [T](#page-40-0) U V [W](#page-40-0) X Y Z

# **A**

#### **interfaz de programación de aplicaciones (API)**

Interfaz de programación de aplicaciones que consta de las funciones y variables que los programadores pueden utilizar en sus aplicaciones.

#### **mensajería asíncrona**

Método de comunicación entre programas en el que éstos colocan mensajes en colas de mensajes. Con la mensajería asíncrona, el programa emisor continúa con su propio proceso sin tener que esperar la respuesta al mensaje. Compare con [mensajería](#page-40-0) síncrona.

#### **autentificador**

Programa que verifica los emisores y receptores de los mensajes.

### <span id="page-37-0"></span>**B**

**puente**

Se puede añadir un componente a un gestor de colas de MQe para permitir que se comunique con MQ. Consulte el término [gestores](#page-39-0) de colas de MQe.

# **C**

**canal** Consulte los términos *canal dinámico* y *canal de MQI*.

#### **gestor de canales**

Objeto de MQe que da soporte a varios conductos lógicos de comunicaciones simultáneos entre puntos de terminación.

**clase** Agrupación encapsulada de datos y de métodos para realizar operaciones sobre los datos. Se puede crear una instancia de una clase para generar un objeto que será una instancia de dicha clase.

#### **cliente**

En MQ, un cliente que es un componente de ejecución que permite a las aplicaciones de usuario locales enviar mensajes a un servidor.

#### **compresor**

Programa que comprime un mensaje para disminuir el volumen de los datos que se han de transmitir.

#### **conexión**

Conecta los dispositivos de MQe y transfiere mensajes síncronos y asíncronos y respuestas bidireccionalmente.

#### **cifrador**

Programa que cifra un mensaje para generar seguridad durante la transmisión.

# **D**

#### **plataforma de dispositivo**

Sistema pequeño que puede ejecutar MQe sólo como cliente, es decir, con sólo un gestor de colas de dispositivo.

#### **gestor de colas de dispositivo**

Consulte el término [gestores](#page-39-0) de colas de MQe.

# **E**

#### **encapsulación**

Técnica de programación dirigida a los objetos que convierte en privados o protegidos los datos de un objeto y permite a los programadores acceder y manipular los datos únicamente a través de las llamadas a método.

# **G**

#### **pasarela**

Sistema de cualquier tamaño que ejecuta un gestor de colas de pasarela de MQe, que incluye la función de puente de MQ. Consulte el término [gestores](#page-39-0) de colas de MQe.

#### **gestor de colas de pasarela**

Gestor de colas con un escucha y un puente. Consulte el término [gestores](#page-39-0) de colas de MQe.

### **H**

# **Hypertext Markup Language (HTML)**

Lenguaje que se utiliza para definir información que se ha de visualizar en la World Wide Web.

<span id="page-38-0"></span>**I**

#### **instancia**

Objeto. Cuando se crea una instancia de una clase para generar un objeto, se dice que este objeto es una instancia de la clase.

#### **interfaz**

Clase que contiene únicamente métodos abstractos y no variables de instancias. Una interfaz proporciona un conjunto común de métodos que se puede implementar mediante subclases de diferentes clases.

#### **Internet**

Red pública cooperativa de información compartida. Físicamente, Internet utiliza un subconjunto de los recursos totales de todas las redes de telecomunicaciones públicas existentes. Técnicamente, lo que diferencia Internet como red pública corporativa es el uso que hace de un conjunto de protocolos denominados TCP/IP (Transport Control Protocol/Internet Protocol).

#### **J**

#### **Java Development Kit (JDK)**

Paquete de software distribuido por Sun Microsystems para desarrolladores de Java. Incluye el intérprete de Java, las clases Java y las herramientas de desarrollo de Java: compilador, depurador, desensamblador, visor de applets, generador de archivos de resguardo y generador de documentación.

#### **Java Naming and Directory Service (JNDI)**

API especificada en el lenguaje de programación Java. Proporciona funciones de denominación y directorio para las aplicaciones escritas en el lenguaje de programación Java.

### **L**

#### **Lightweight Directory Access Protocol (LDAP)**

Protocolo de cliente/servidor para acceder a un servicio de directorios.

#### **M**

#### **mensaje**

En las aplicaciones de gestión de colas de mensajes, comunicación que se envía entre programas.

#### **cola de mensajes**

Consulte el término *cola*.

#### **gestión de colas de mensajes**

Técnica de programación en la que cada programa, dentro de una aplicación, se comunica con los demás programas colocando mensajes en las colas.

#### **método**

Término de programación dirigida a objetos con que se designa una función o procedimiento.

#### **MQ, puente**

Sistema con un gestor de colas de pasarela que puede comunicarse con MQ. Consulte el término [gestores](#page-39-0) de colas de MQe.

#### **MQ y familia MQ**

Hace referencia a **WebSphere MQ**, que incluye estos productos:

- v **WebSphere MQ Workflow** simplifica la integración en toda la empresa ya que automatiza los procesos en los que participan los empleados y las aplicaciones.
- v **WebSphere MQ Integrator** es un software de intermediación de mensajes que proporciona un direccionamiento inteligente de mensajes en tiempo real, basado en reglas, que además transforma y da formato al contenido.

<span id="page-39-0"></span>v **WebSphere MQ Messaging** permite interconectar diferentes sistemas, desde sistemas de sobremesa a sistemas principales, con funciones de mensajería de calidad para la empresa y soporte para más de 35 plataformas.

#### **MQ Messaging**

Hace referencia a los siguientes grupos de mensajería de **WebSphere MQ**:

- v **Mensajería distribuida:** MQ para Windows NT y Windows 2000, AIX, iSeries, HP-UX, Solaris y otras plataformas
- v **Mensajería de sistema principal:** MQ para z/OS
- v **Mensajería de tecnología de dispositivos ubicuos:** MQe
- **MQe** Hace referencia a **WebSphere MQ Everyplace**, el grupo de productos de mensajería de tecnología de dispositivos ubicuos de MQ.

#### **canal de MQI**

Conecta un cliente de MQ con un gestor de colas de un sistema servidor y transfiere las llamadas MQI y respuestas de forma bidireccional.

### **O**

**objeto** (1) En Java, un objeto es una instancia de una clase. Una clase da forma a un grupo de cosas y un objeto da forma a un miembro determinado de dicho grupo. (2) En MQ, un objeto es un gestor de colas, una cola o un canal.

#### **P**

#### **paquete**

En Java, un paquete es una forma de proporcionar a una parte del código Java el acceso a un conjunto de clases específicas. El código Java que forma parte de un paquete determinado, tiene acceso a todas las clases del paquete y a todos los métodos y campos no privados de las clases.

#### **personal digital assistant (PDA)**

Ordenador personal de tamaño bolsillo.

#### **privado**

Un campo privado no puede visualizarse fuera de su propia clase.

#### **protegido**

Un campo protegido sólo puede visualizarse dentro de su propia clase, dentro de una subclase o dentro de los paquetes de los que forma parte la clase.

#### **público**

Una clase o interfaz pública puede verse en cualquier lugar. Una variable o método público puede visualizarse dondequiera que se pueda visualizar su clase.

### **Q**

**cola** Una cola es un objeto de MQ. Las aplicaciones de gestión de colas pueden poner mensajes en cola y obtener mensajes de una cola.

#### **gestor de colas**

Programa del sistema que proporciona servicios de gestión de colas de mensajes para las aplicaciones.

#### **gestor de colas remoto**

Este término se utiliza en relación a una definición de colas remotas. Describe el gestor de colas remoto propietario de la cola local que es el destino de una definición de colas remotas.

#### **gestor de colas de dispositivo**

En **MQe**: gestor de colas sin componente de escucha ni componente de puente. Por lo tanto, sólo puede enviar mensajes y no puede recibirlos.

#### <span id="page-40-0"></span>**gestor de colas de servidor**

En **MQe**: gestor de colas al que se le puede añadir un escucha. Con el escucha puede recibir y enviar mensajes.

#### **gestor de colas de pasarela**

En **MQe**: gestor de colas al que se le puede añadir un escucha y un puente. Con el escucha puede recibir y enviar mensajes y con el escucha puede comunicarse con MQ.

# **R**

#### **registro**

Almacena la información de configuración de los gestores de colas.

# **S**

### **servidor**

- 1. Un servidor de MQe es un dispositivo que tiene un escucha de MQe configurado y responde a las peticiones de información en una configuración de cliente-servidor.
- 2. Un servidor de MQ es un gestor de colas que proporciona servicios de gestión de colas de mensajes a las aplicaciones de clientes que se ejecutan en una estación de trabajo remota.
- 3. De forma más general, un servidor es un programa que responde a las peticiones de información en el modelo de flujo de información particular entre dos programas de tipo cliente-servidor.
- 4. Sistema en el que se ejecuta un programa servidor.

#### **gestor de colas de servidor**

Gestor de colas con un escucha que puede recibir, por lo tanto, mensajes así como enviarlos. Consulte el término [gestores](#page-39-0) de colas de MQe.

#### **plataforma de servidor**

Sistema de cualquier tamaño que puede ejecutar MQe como servidor o como cliente.

#### **servlet**

Programa Java diseñado para ejecutarse sólo en un servidor web.

#### **subclase**

Una subclases es una clase que amplía otra. La subclase hereda las variables y métodos públicos y protegidos de su superclase.

#### **superclase**

Una superclase es una clase que se amplía mediante alguna otra clase. Las variables y métodos públicos y protegidos de la superclase están a disposición de la subclase.

#### **mensajería síncrona**

Método de comunicación entre programas en el que éstos colocan mensajes en colas de mensajes. Con la mensajería síncrona, el programa emisor espera una respuesta a su mensaje antes de reanudar su propio proceso. Compare con *mensajería asíncrona*.

# **T**

#### **Transmission Control Protocol/Internet Protocol (TCP/IP)**

Conjunto de protocolos de comunicación que da soporte a funciones de conectividad de igual a igual tanto en redes de área local como en redes de área amplia.

#### **transformador**

Código que realiza reasignaciones de formato de datos y mensajes.

### **W**

**Web** Vea World Wide Web.

#### **navegador web**

Programa que da formato y visualiza información que se distribuye en la World Wide Web.

#### **World Wide Web (Web)**

La World Wide Web es un servicio de Internet, basado en un conjunto común de protocolos, que permite que un sistema servidor configurado de una manera determinada pueda distribuir documentos a través de Internet de una forma estándar.

# <span id="page-42-0"></span>**Índice**

# **A**

[adaptadores,](#page-21-0) MQe 18 [administración](#page-17-0) con MQe 14 [API](#page-4-0) 1, [3](#page-6-0) [aplicaciones,](#page-26-0) carga de 23 [aplicaciones,](#page-11-0) MQe 8 [asegurada,](#page-33-0) entrega de mensajes 30 avisos [legales](#page-35-0) 32

# **B**

[bienvenida](#page-4-0) 1

# **C**

[canal](#page-18-0) 15 [canales,](#page-12-0) de cliente 9 [canales](#page-12-0) de cliente 9 carga de las [aplicaciones](#page-26-0) 23 certificados, [reproducción](#page-24-0) 21 [cifrado](#page-22-0) 19 [clases,](#page-25-0) MQe 22 cola del [servidor](#page-15-0) inicial 12 cola [local](#page-14-0) 11 cola [remota](#page-14-0) 11 [colas,](#page-14-0) MQe 11 colas, [puente](#page-15-0) de MQ 12 colas para [almacenar](#page-14-0) y reenviar 11 [compatibilidad](#page-32-0) con MQ 29 [compresión](#page-22-0) 19 [comunicaciones](#page-20-0) 17 [conexiones](#page-12-0) 9, [15](#page-18-0) [conexiones,](#page-12-0) dinámicas 9 [configuración](#page-24-0) 21 [configuraciones,](#page-18-0) ejemplo 15 [configuraciones](#page-18-0) de ejemplo 15 [conversión](#page-31-0) de mensajes 28

# **D**

[dispositivos,](#page-12-0) MQe 9

# **E**

entrega [asegurada](#page-33-0) de mensajes 30 [escucha](#page-21-0) 18

# **F**

[familia](#page-10-0) MQ 7

# **G**

gestión de [conexiones](#page-21-0) de marcación 18 [gestor](#page-15-0) de colas 12, [18](#page-21-0) gestor de [conexiones](#page-21-0) 18 [gestores](#page-15-0) de colas, MQe 12 [gestores](#page-17-0) de colas, objetos 14 [glosario](#page-36-0) 33

# **I**

interfaces de [programación](#page-4-0) 1, [3](#page-6-0) [interfaz](#page-31-0) con MQ 28 interfaz de [seguridad](#page-24-0) 21 [introducción](#page-9-0) a MQe 6 [Introducción](#page-10-0) breve a MQe 7

# **L**

[legales,](#page-35-0) avisos 32 [locales,](#page-14-0) colas 11

# **M**

marcas [registradas](#page-36-0) 33 [mensajería](#page-10-0) de MQ 7 [Mensajes](#page-12-0) 9 mensajes, de [administración](#page-17-0) 14 mensajes de [administración](#page-17-0) 14 [mensajes](#page-27-0) de PCF de MQ 24 MQ, [compatibilidad](#page-32-0) con 29 MQ, [interfaz](#page-31-0) con 28 [MQe](#page-12-0) 9 MQe, [adaptadores](#page-21-0) 18 MQe, [administración](#page-17-0) 14 MQe, [aplicaciones](#page-11-0) 8 MQe, [clases](#page-25-0) 22 [MQe,](#page-14-0) colas 11 MQe, [dispositivos](#page-12-0) 9 MQe, [gestores](#page-15-0) de colas 12 MQe, [registro](#page-12-0) 9, [20](#page-23-0) MQe, [reglas](#page-24-0) 21 MQe, [seguridad](#page-22-0) 19

# **O**

[operaciones](#page-17-0) de los gestores de colas 14

# **P**

para [almacenar](#page-14-0) y reenviar, colas 11 [privado,](#page-23-0) registro 20 [programación,](#page-4-0) interfaces 1, [3](#page-6-0) [público,](#page-24-0) registro 21 [puente,](#page-31-0) MQ 28 [puente](#page-31-0) de MQ 28 [puente](#page-15-0) de MQ, colas 12 [Puente](#page-15-0) de MQ, colas 12

# **R**

[rastrear](#page-21-0) MQe 18 [registro](#page-23-0) 20 [registro,](#page-12-0) MQe 9 registro [automático](#page-23-0) 20 [registro](#page-22-0) de sucesos 19 registro [privado](#page-23-0) 20 [registro](#page-24-0) público 21 [reglas,](#page-24-0) MQe 21 reglas, [personalización](#page-24-0) 21 reglas de [atributos](#page-25-0) 22 [reglas](#page-25-0) de colas 22 Reglas de [puentes](#page-25-0) de MQ 22 reglas del [gestor](#page-25-0) de colas 22 [remotas,](#page-14-0) colas 11 [reproducción](#page-24-0) de certificados 21

# **S**

[seguridad,](#page-24-0) interfaz 21 [seguridad,](#page-22-0) MQe 19 servicio de [emisión](#page-24-0) de [minicertificados](#page-24-0) 21 [supervisión](#page-18-0) 15

# **T**

[términos](#page-36-0) 33 Tipos de [conexiones](#page-20-0) 17 [Transformadores](#page-31-0) 28

# **V**

Visión [general](#page-9-0) 6